# . SciFinder Scholar

# . . SciFinder Scholar

 $( )$ 

SciFinder Scholar **Chemical Abstracts** 

# Analyze

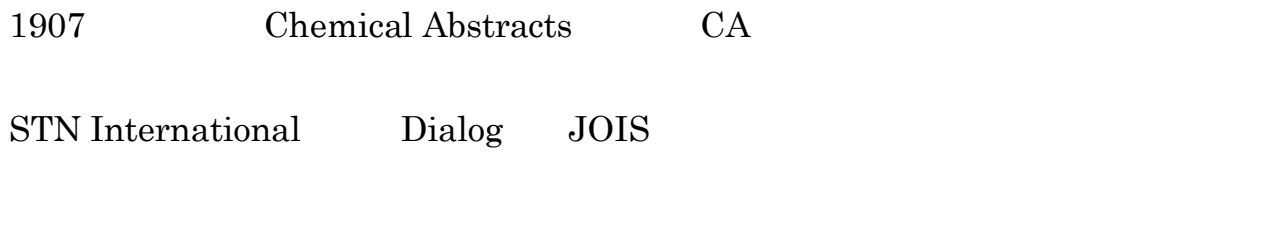

1995 SciFinder

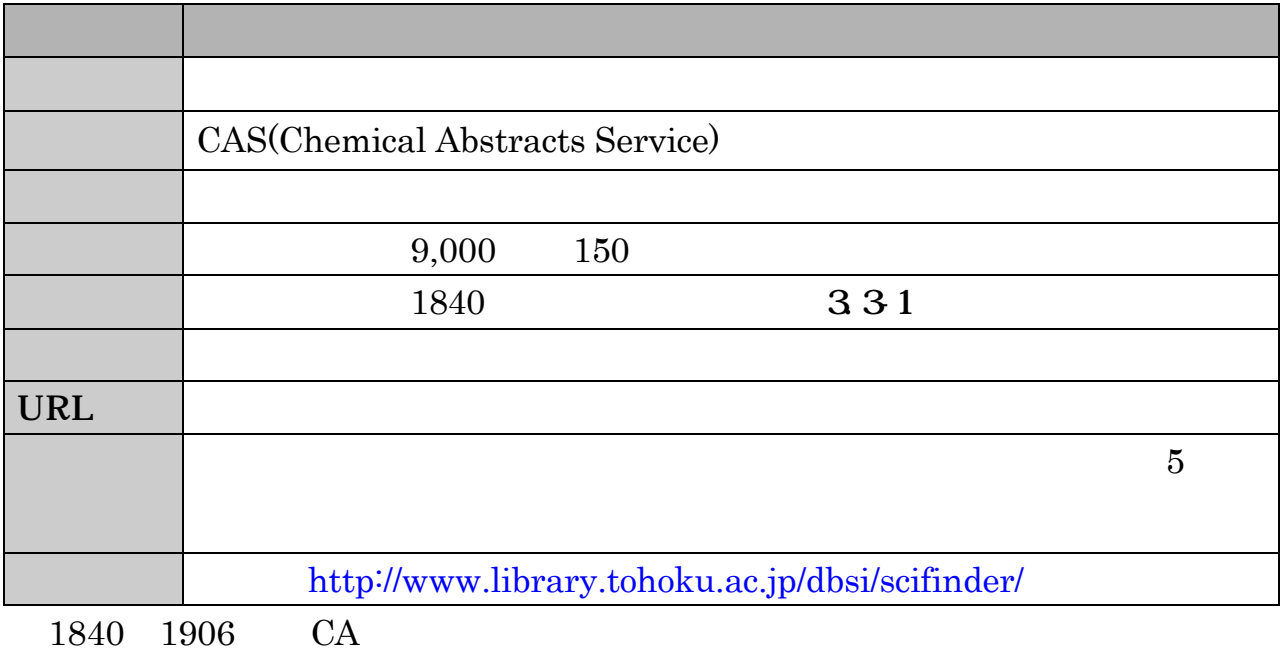

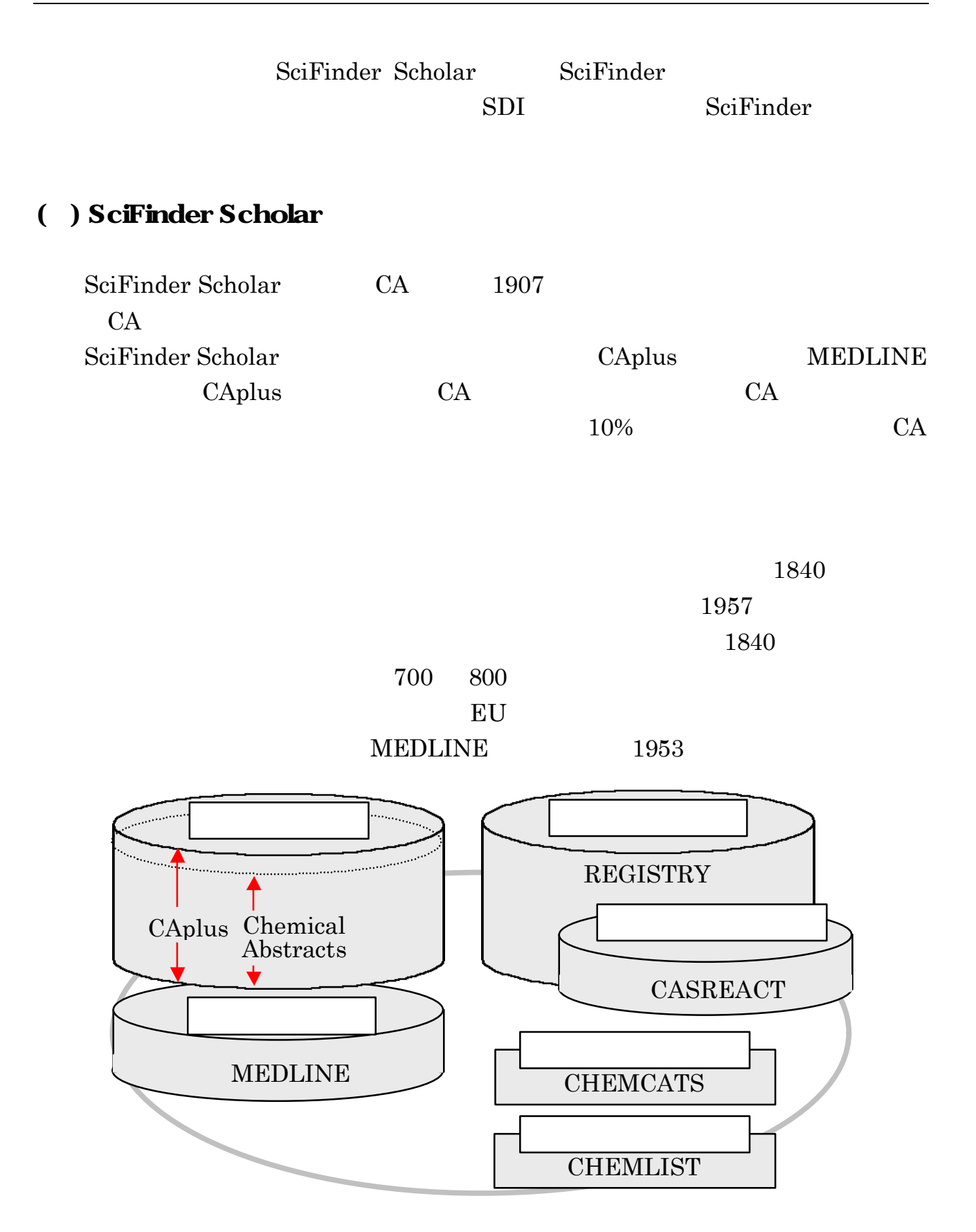

#### 3.3-1 SciFinder Scholar

 $( )$ 

## SciFinder Scholar  $\Box$

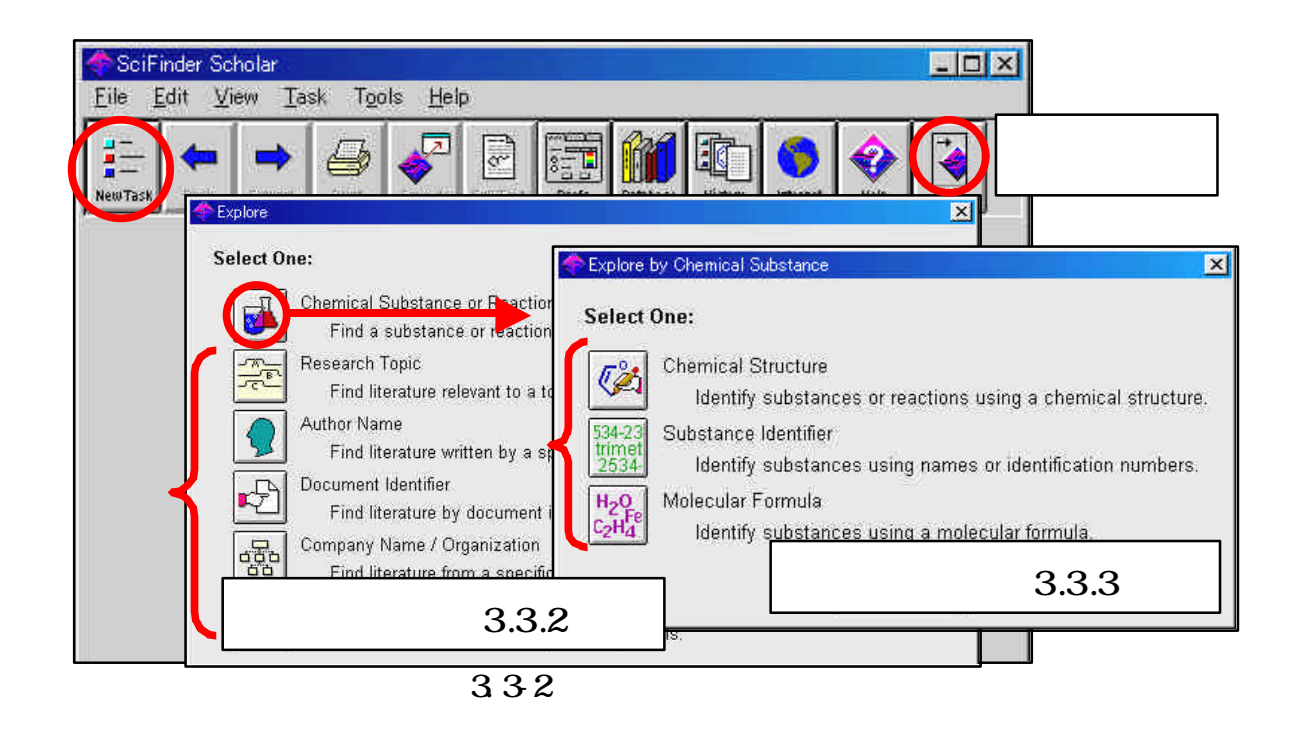

 $\overline{2}$ 

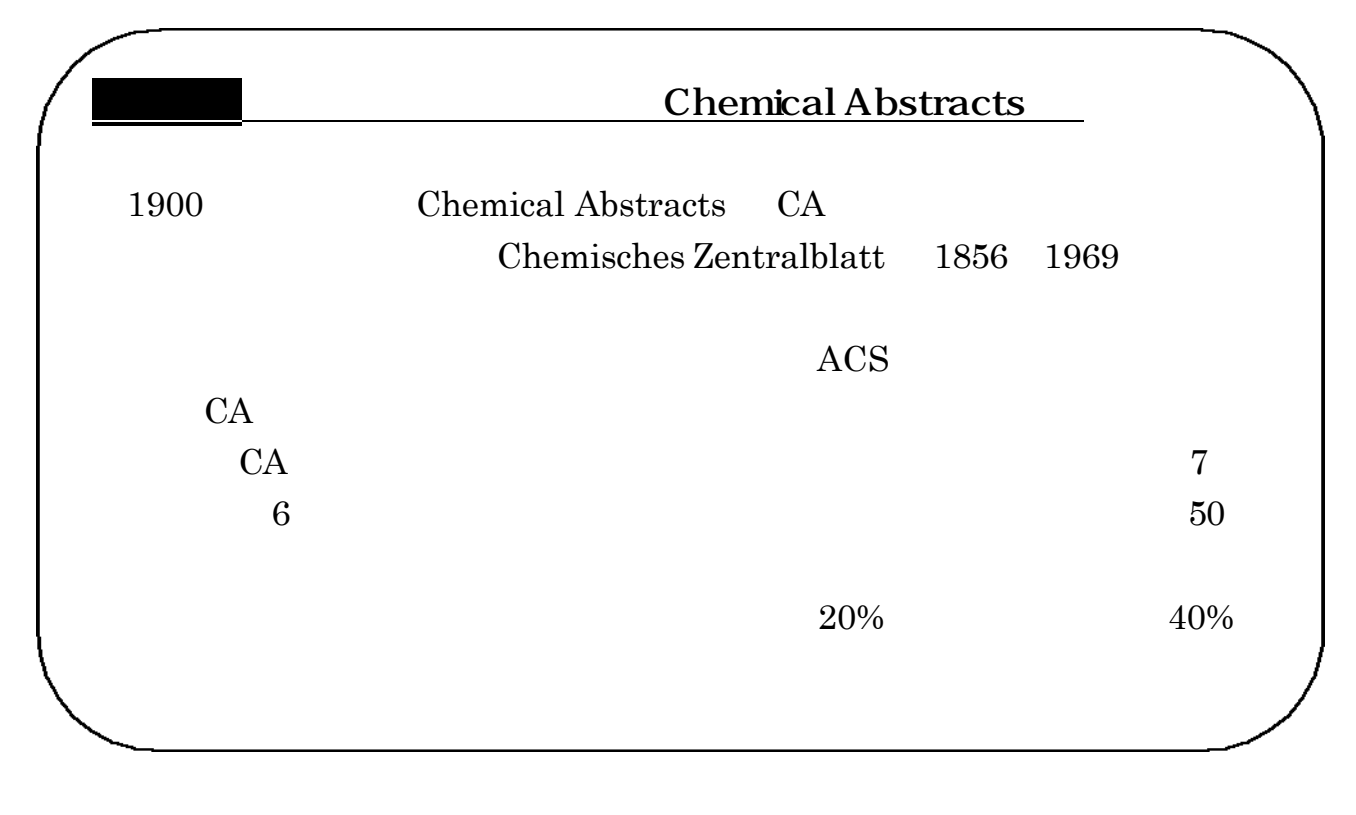

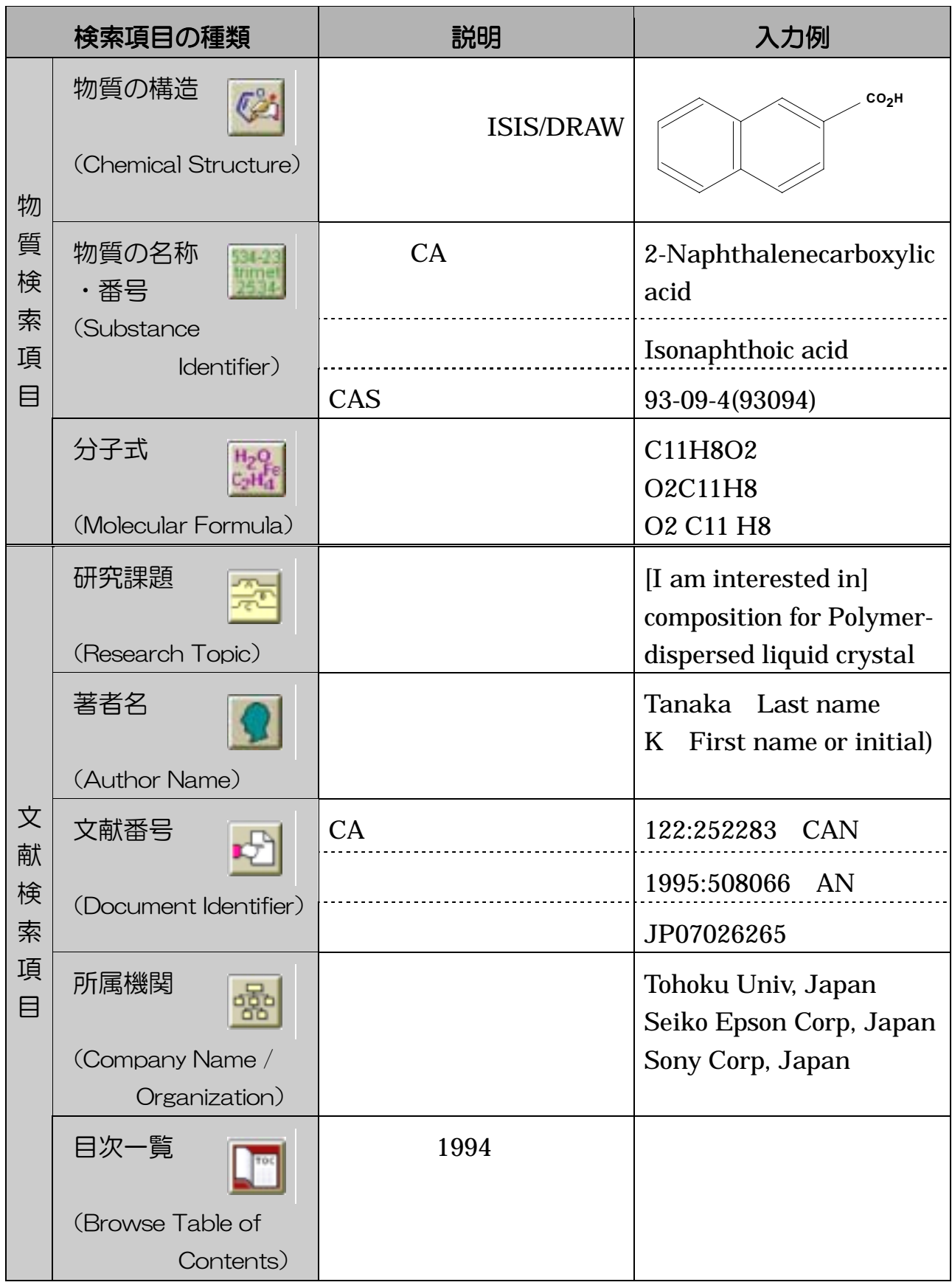

. . 文献検索  $( )$ Research Topic  $1994$ 

#### I am interested in

#### Additional Options

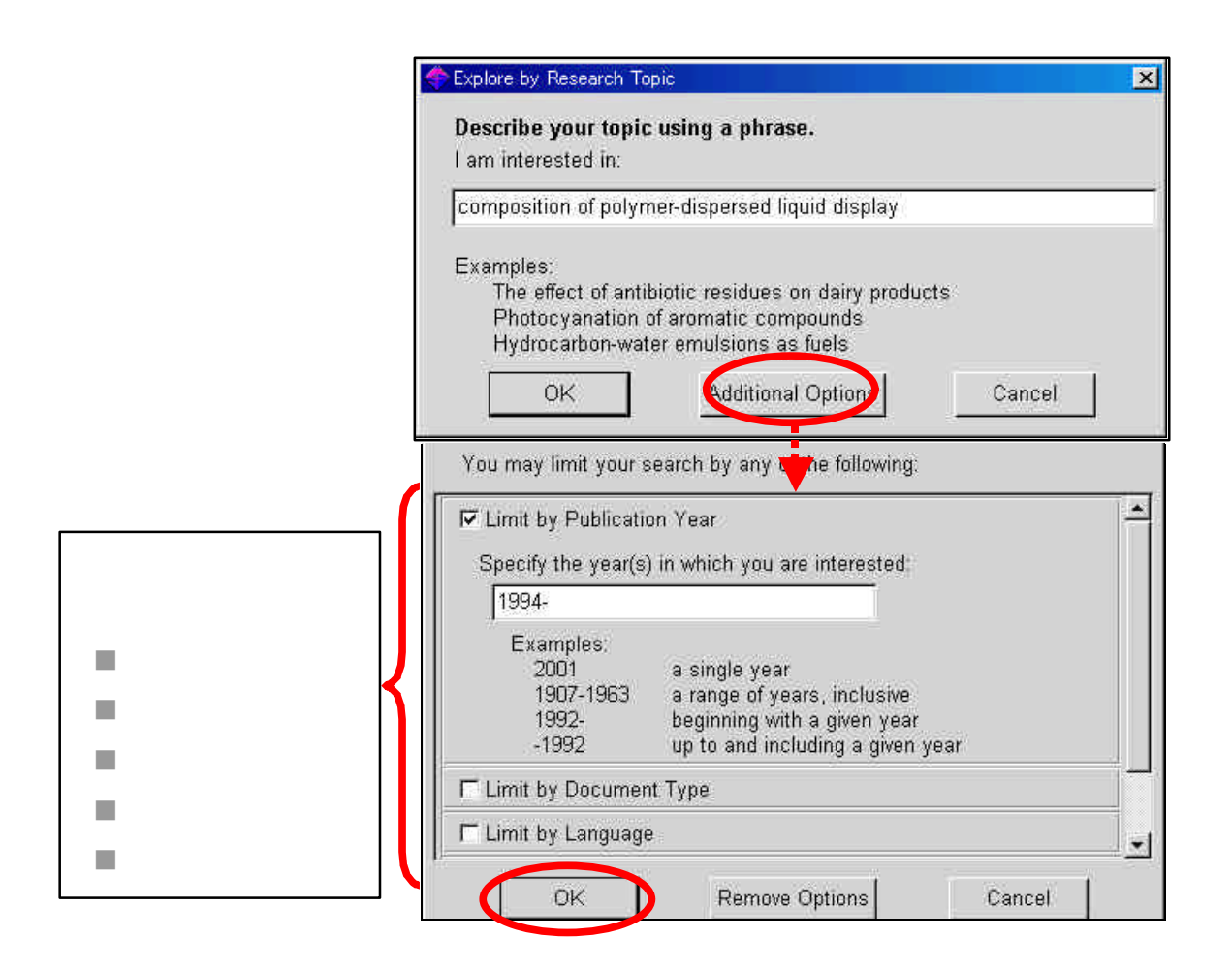

 $\overline{\text{OK}}$ 

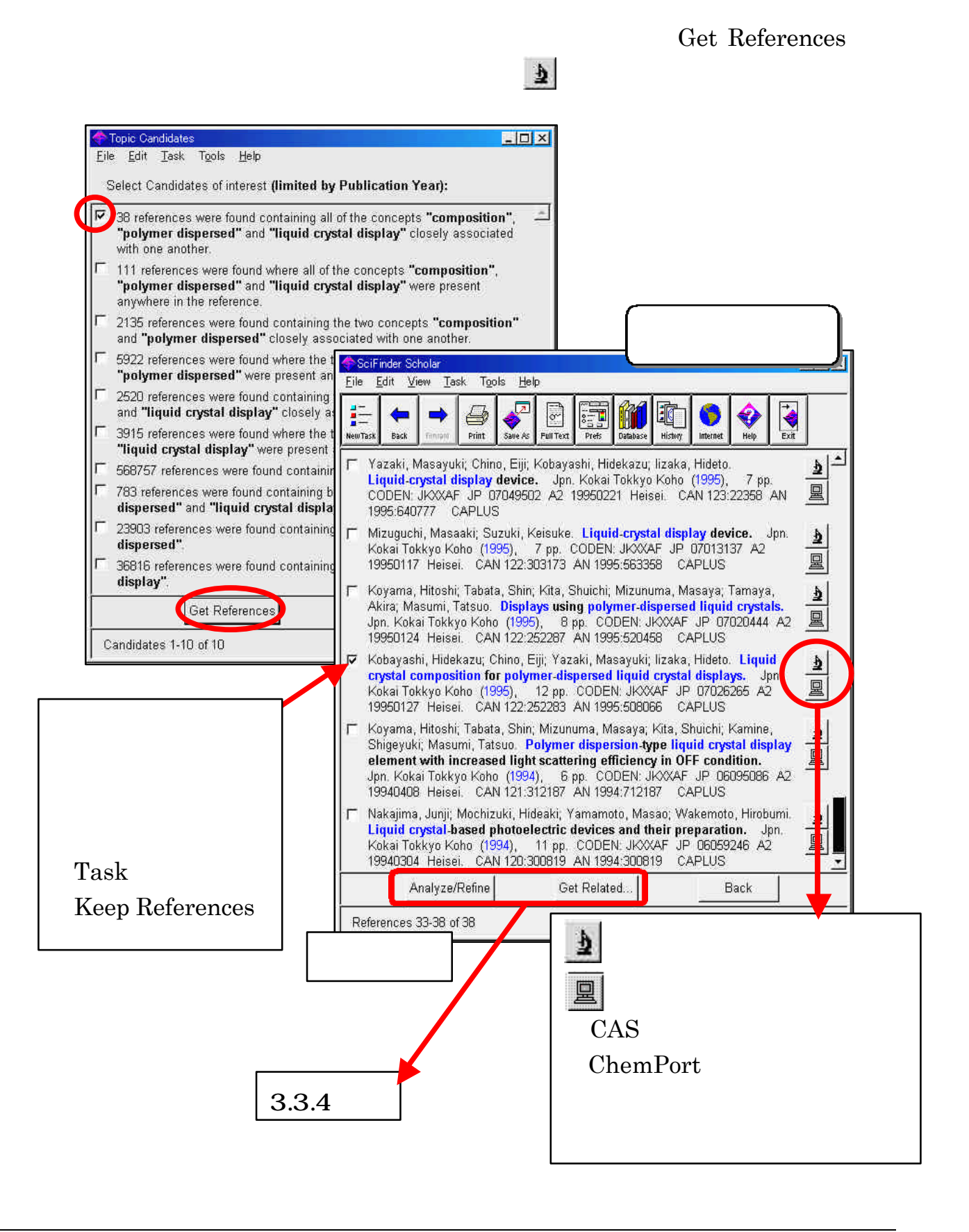

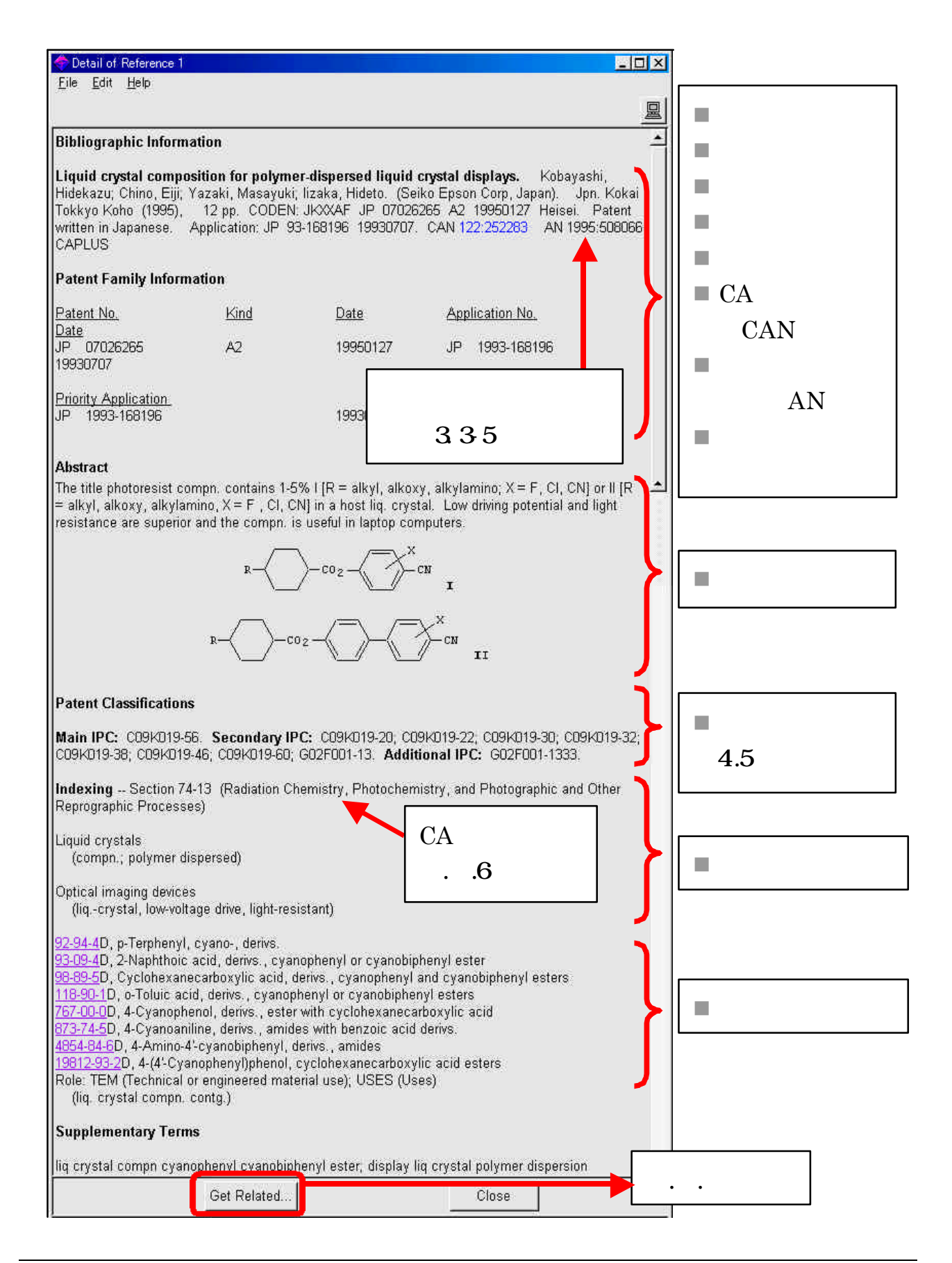

 $( )$ 

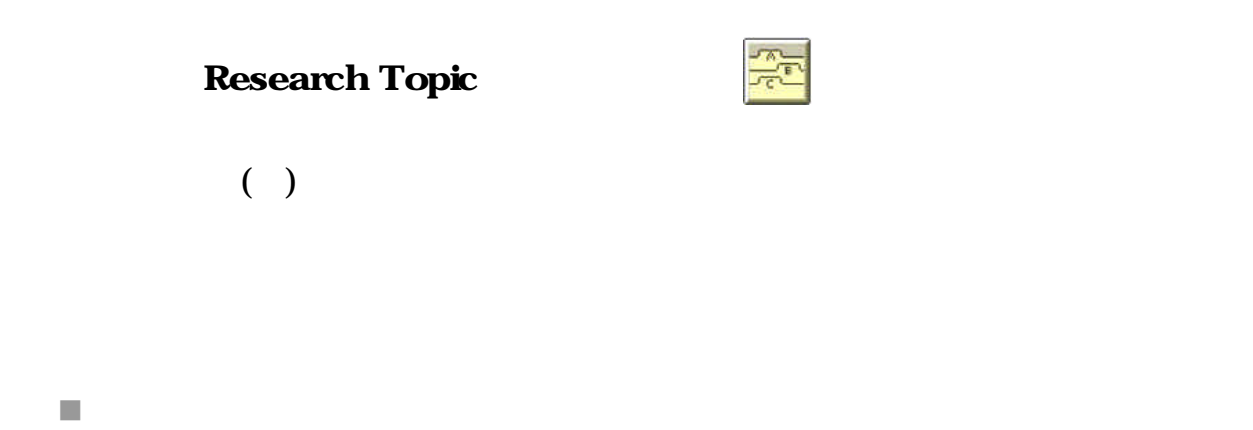

composition and polymer-dispersed liquid crystal display

 $2$ 

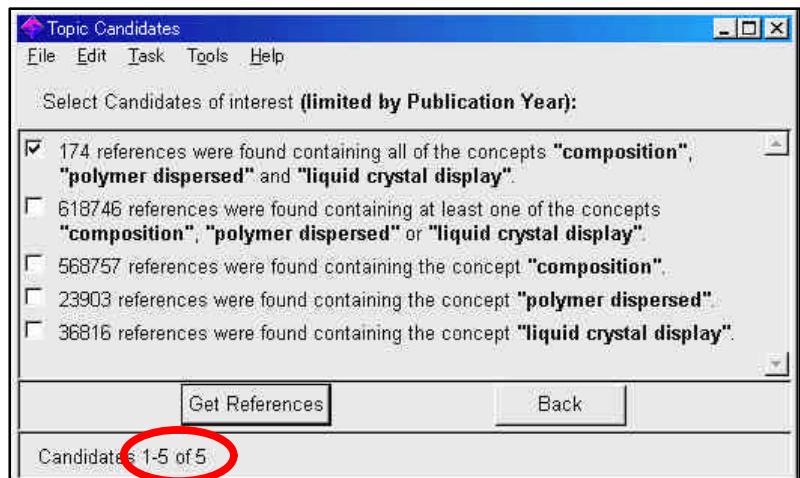

composition  $\underline{of}$  polymer-dispersed liquid crystal display  $($  )

 $\blacksquare$  and or

numeric and bibliographic data numeric data and bibliographic data

the milk producion of <u>cow(cattle,bovines)</u> 1 3

■ コンティング インディング インディング インディング

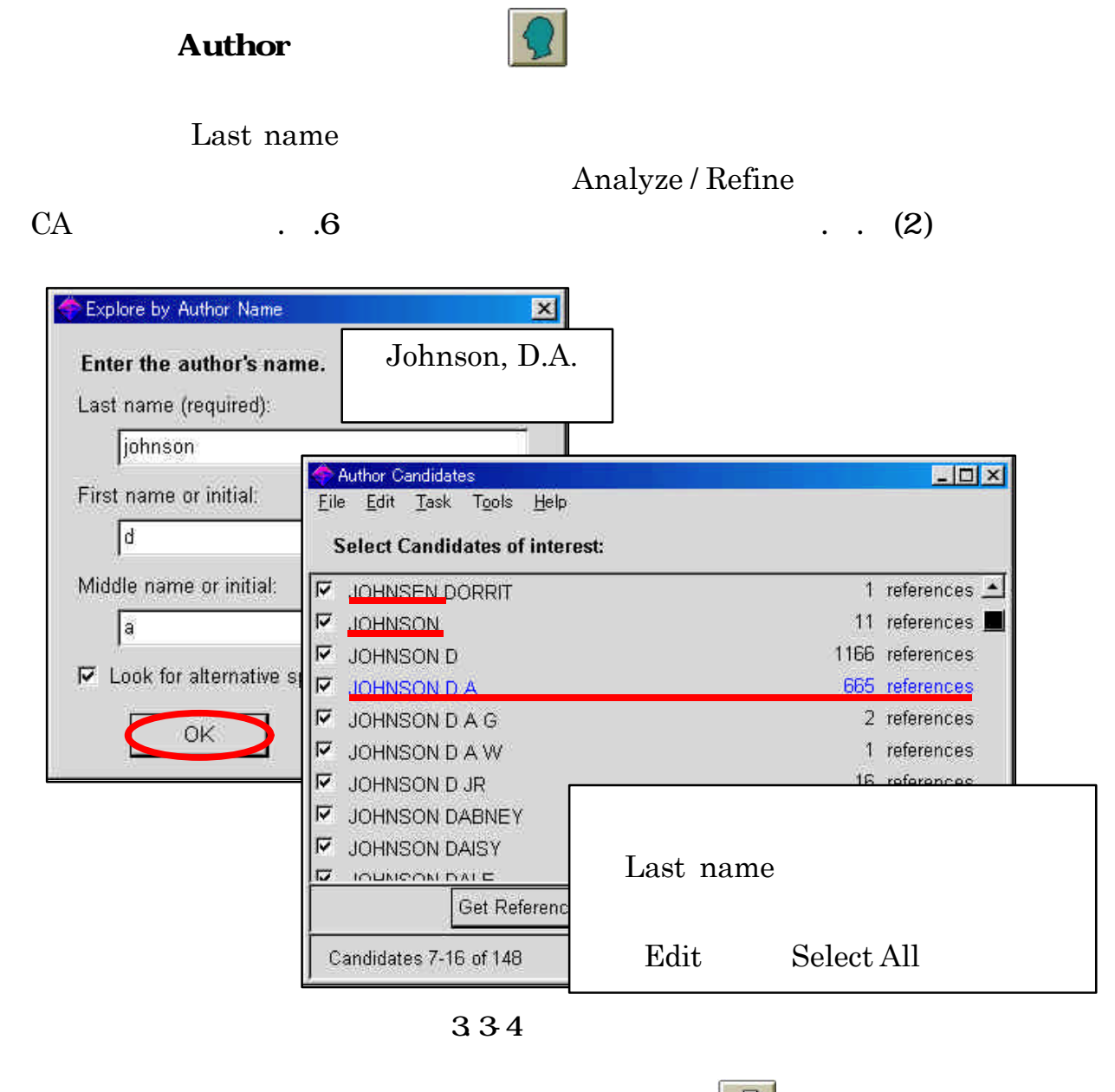

) Kobayashi, Hidekazu; Chino, Eiji; Yazaki, Masayuki; Iizaka, Hideto. Liquid crystal composition for polymerdispersed liquid crystal displays. Jpn. Kokai Tokkyo Koho (1995), 12 pp. CODEN: JKXXAF JP07026265 A2 19950127 Heisei. CAN 122:252283 AN 1995:508066 CAPLUS

허

₳

Document Identifier

) Pawelczyk T; Lowenstein J M Inhibition of phospholipase C delta by hexadecylphosphorylcholine and lysophospholipids with antitumor activity. BIOCHEMICAL PHARMACOLOGY (1993 Jan 26), 45(2), 493-7. Journal code: 0101032. ISSN:0006-2952. DN 93168196 PubMed ID 8435099 AN 93168196 MEDLINE

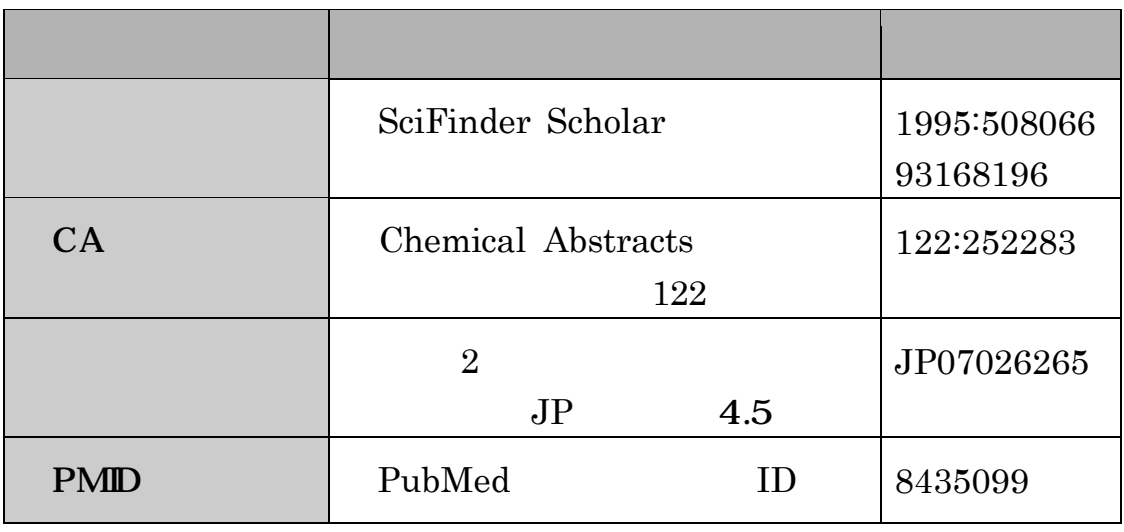

335

#### Company Name / Organization

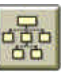

tohoku univ Tohoku University, Japan / Tohoku Univ, Japan / Tohoku University Graduate School of Medicine, Japan / Tohoku Pharmaceutical University, Japan...

seiko epson Seiko Epson Corp, Japan / Seiko Epson Corporation, Japan...

## **Browse Table of Contents**

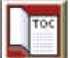

 $1,700$   $1994$ 

Edit Find  $\blacksquare$ 

Edit Find Again

journal <u>of</u> applied physics journal applied physics

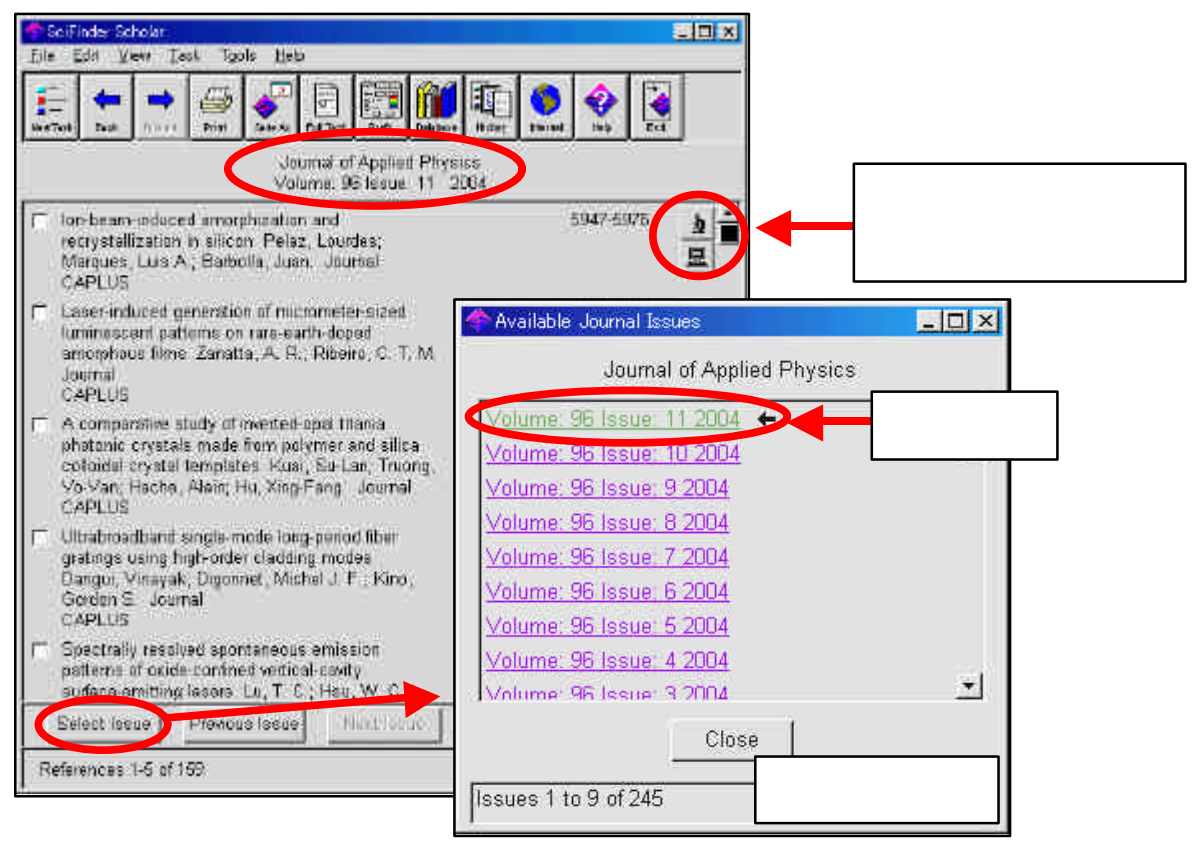

336

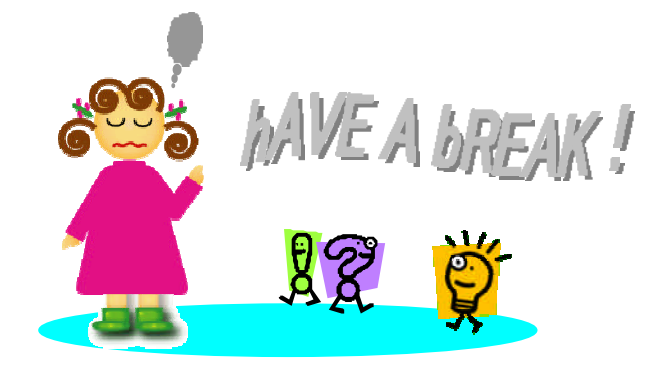

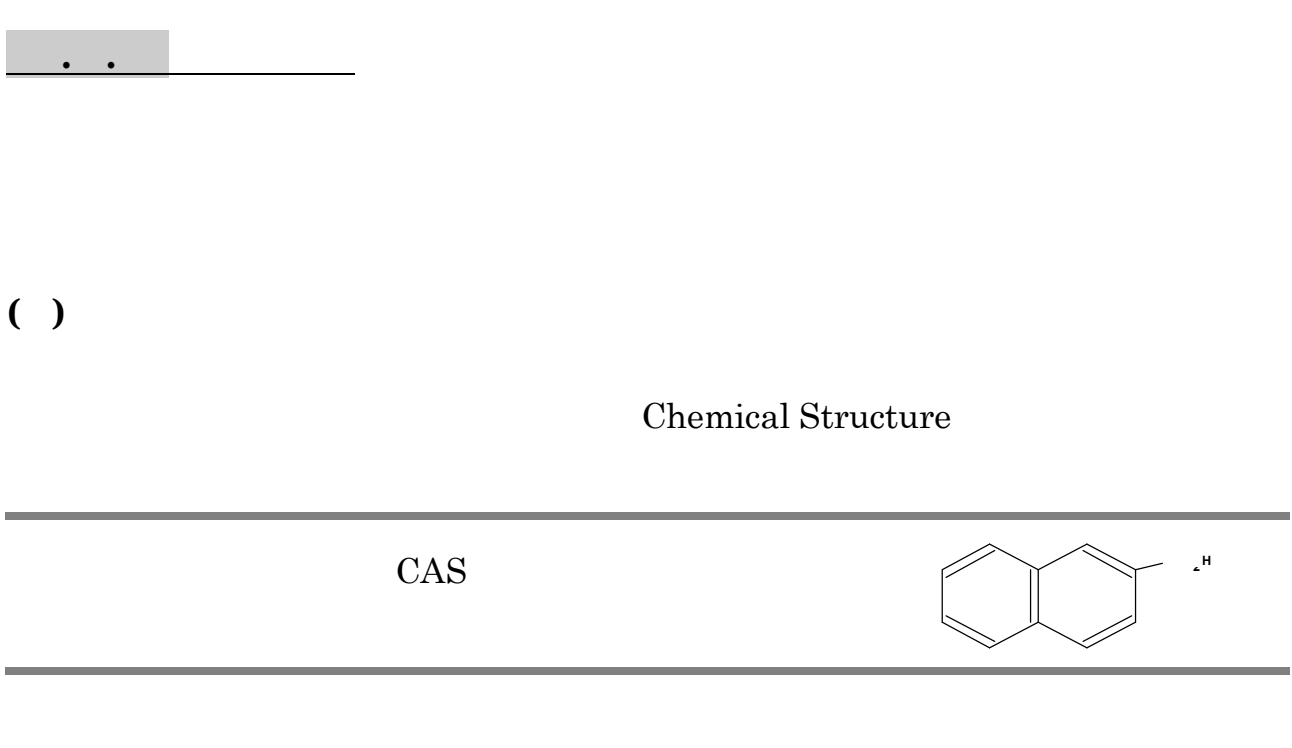

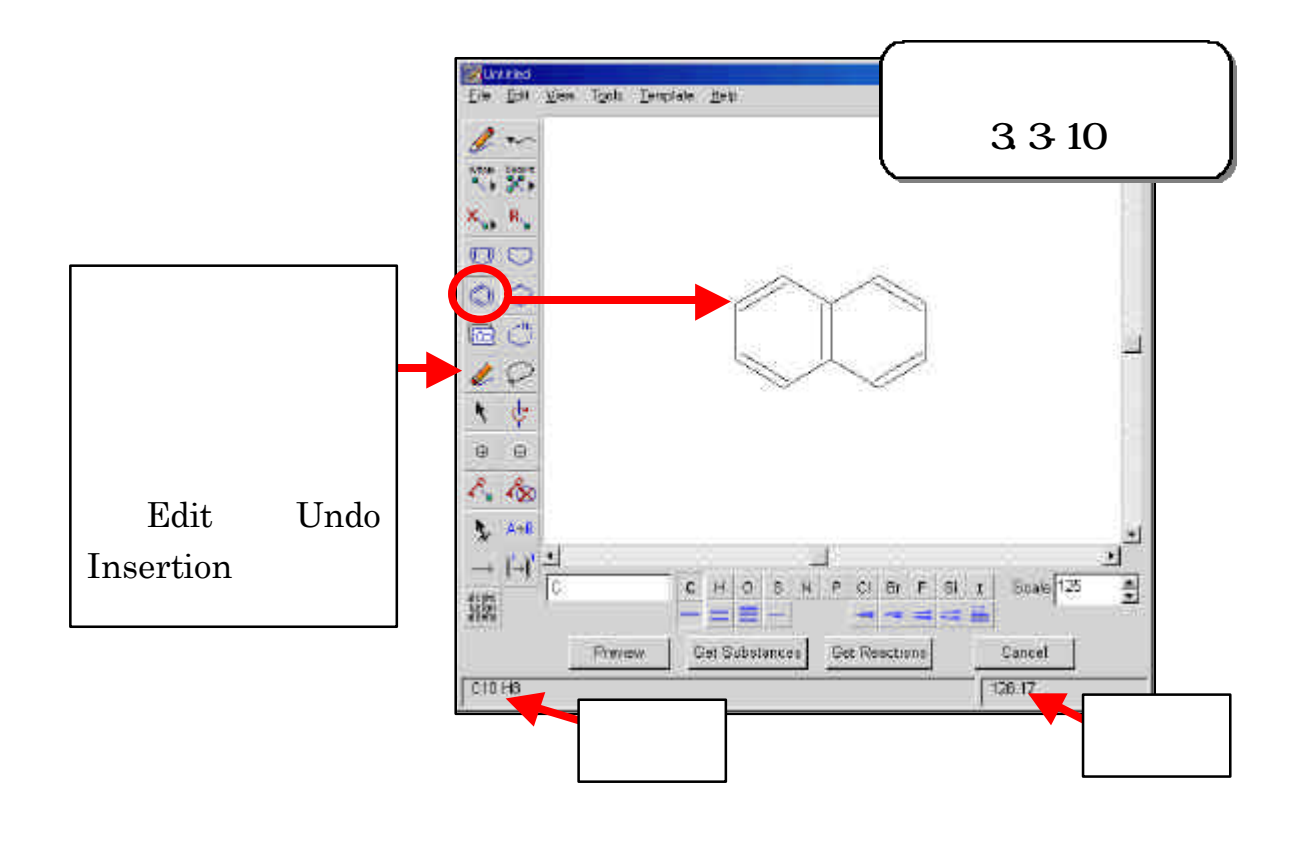

#### $CO<sub>2</sub>H$

Short しょうしょうかい しょうしゃ しゅうしょう しょうしゅうしょう

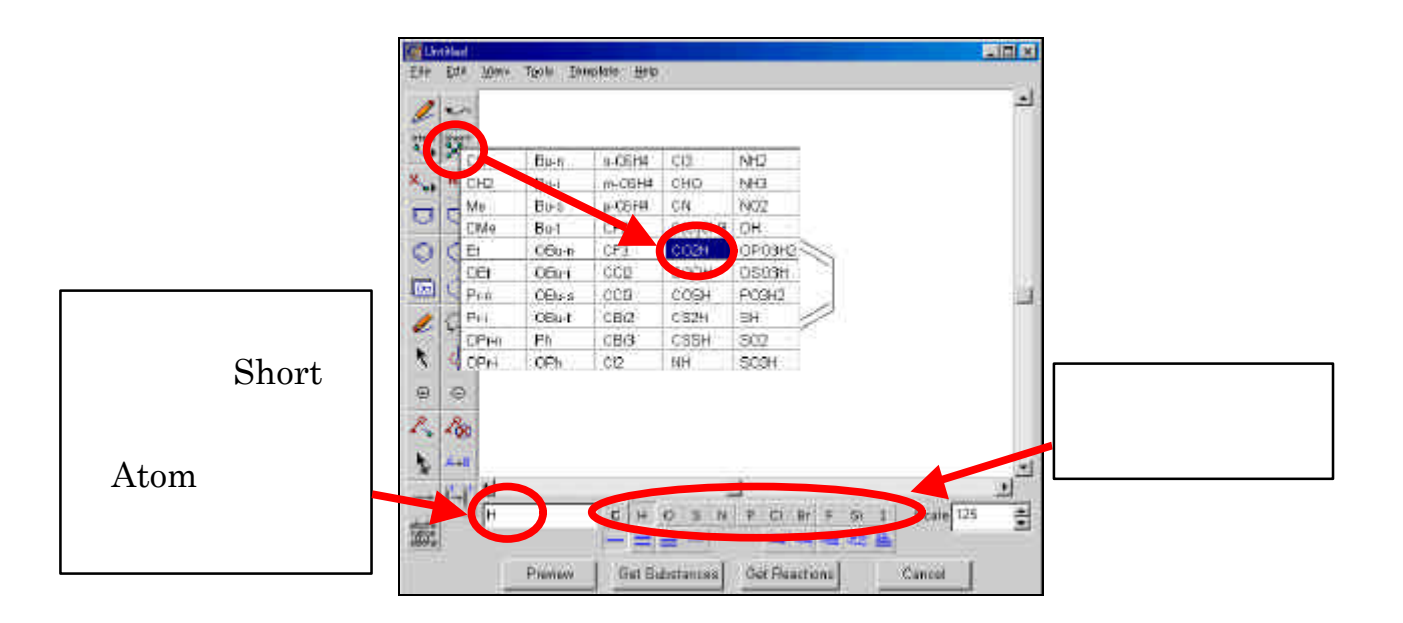

Get Substances an exact match or a... ) Additional

Options OK

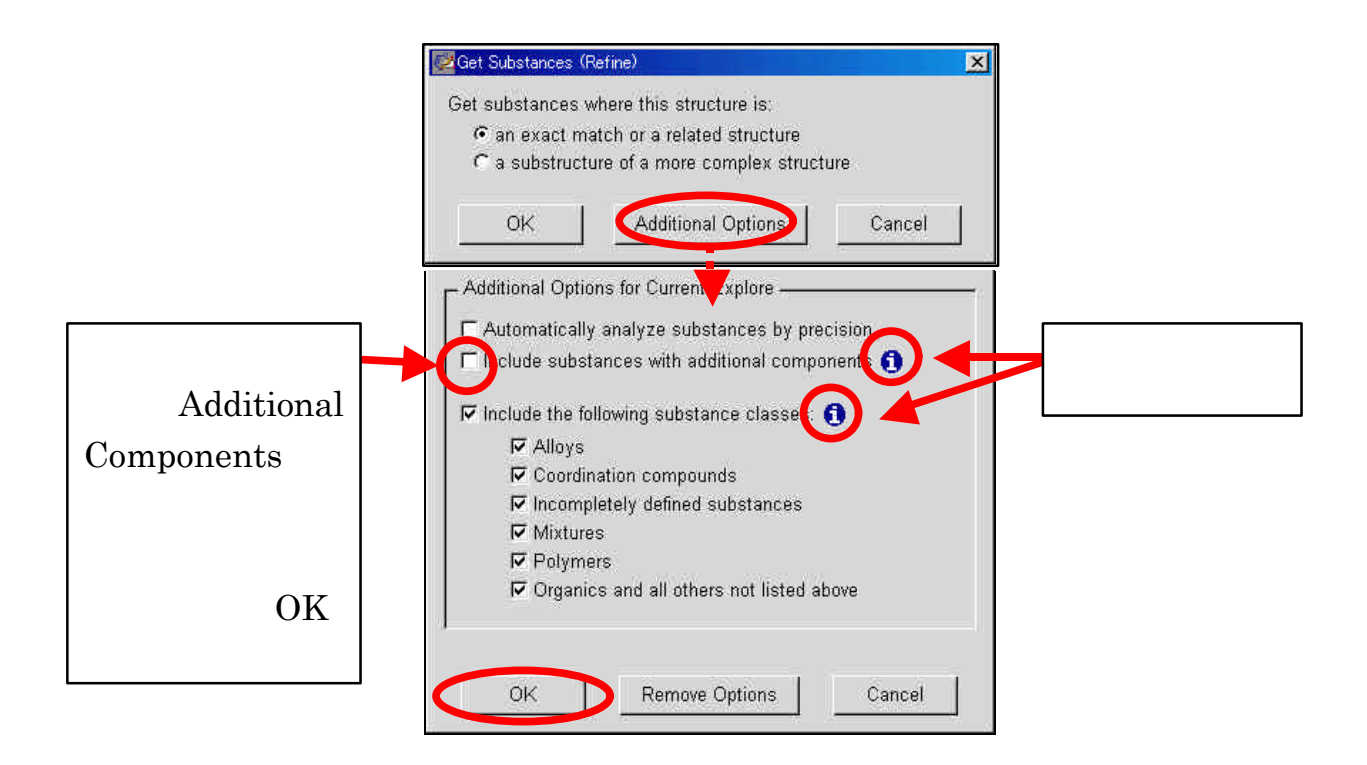

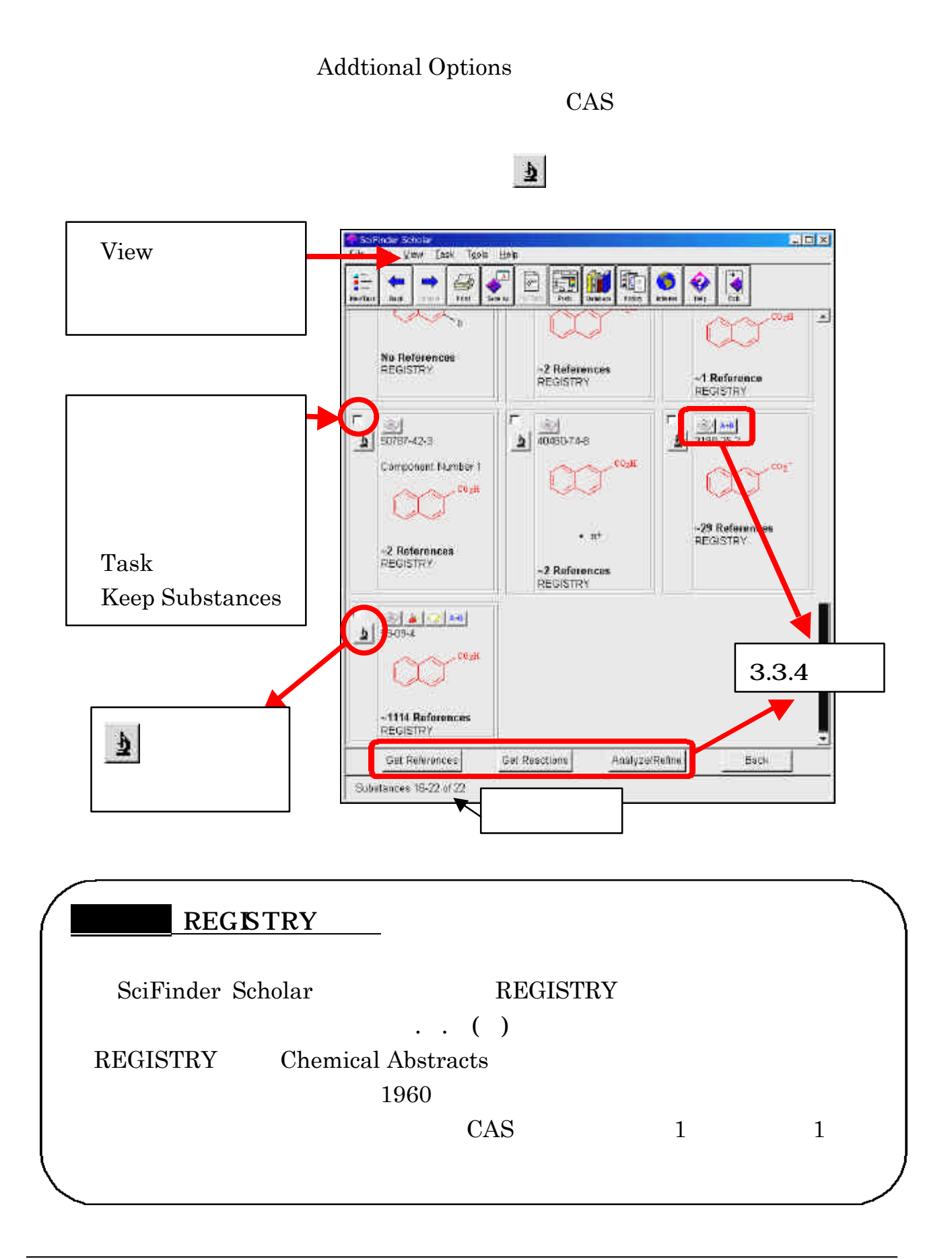

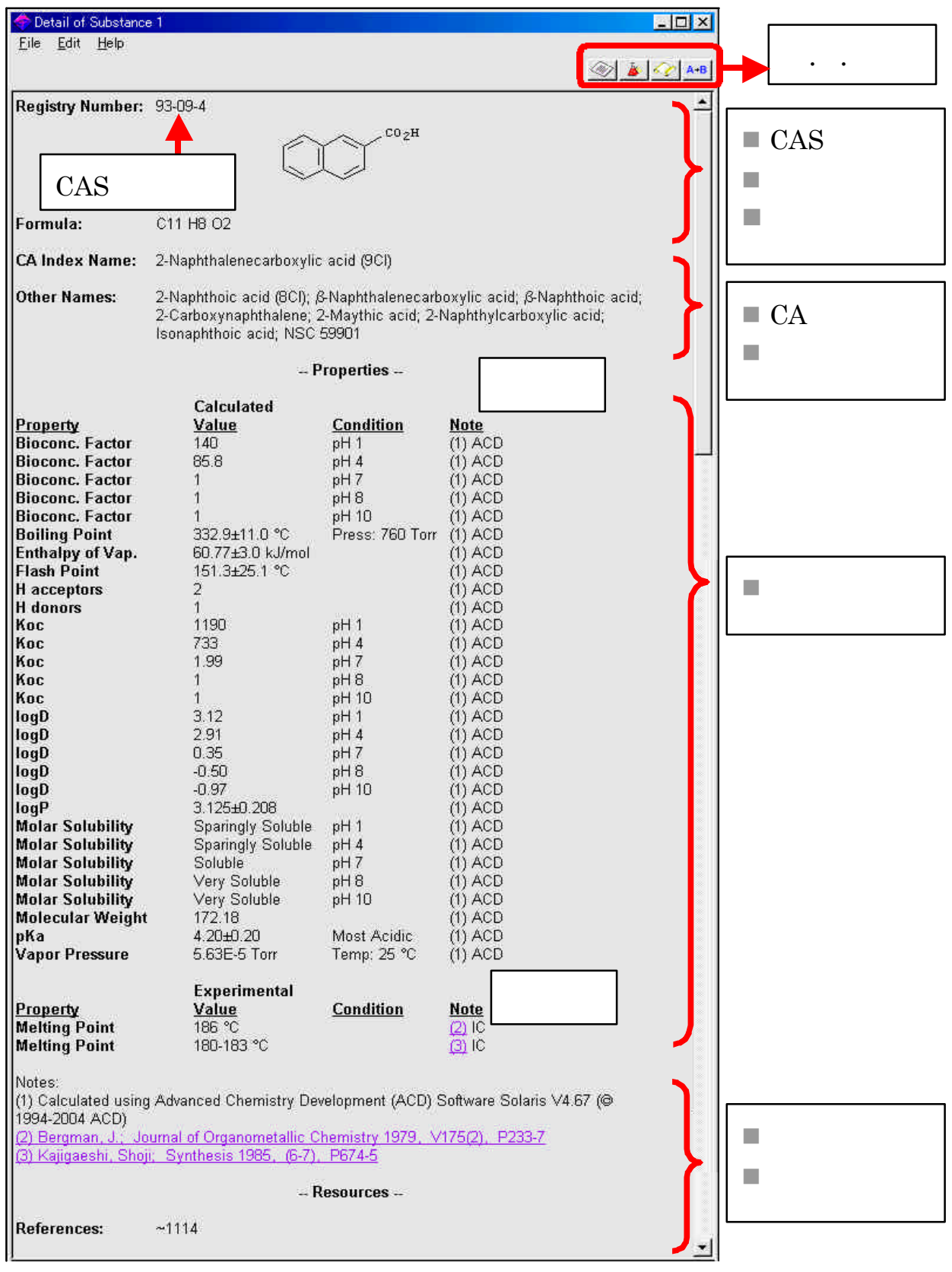

 $( )$ 

## Chemical Structure

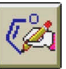

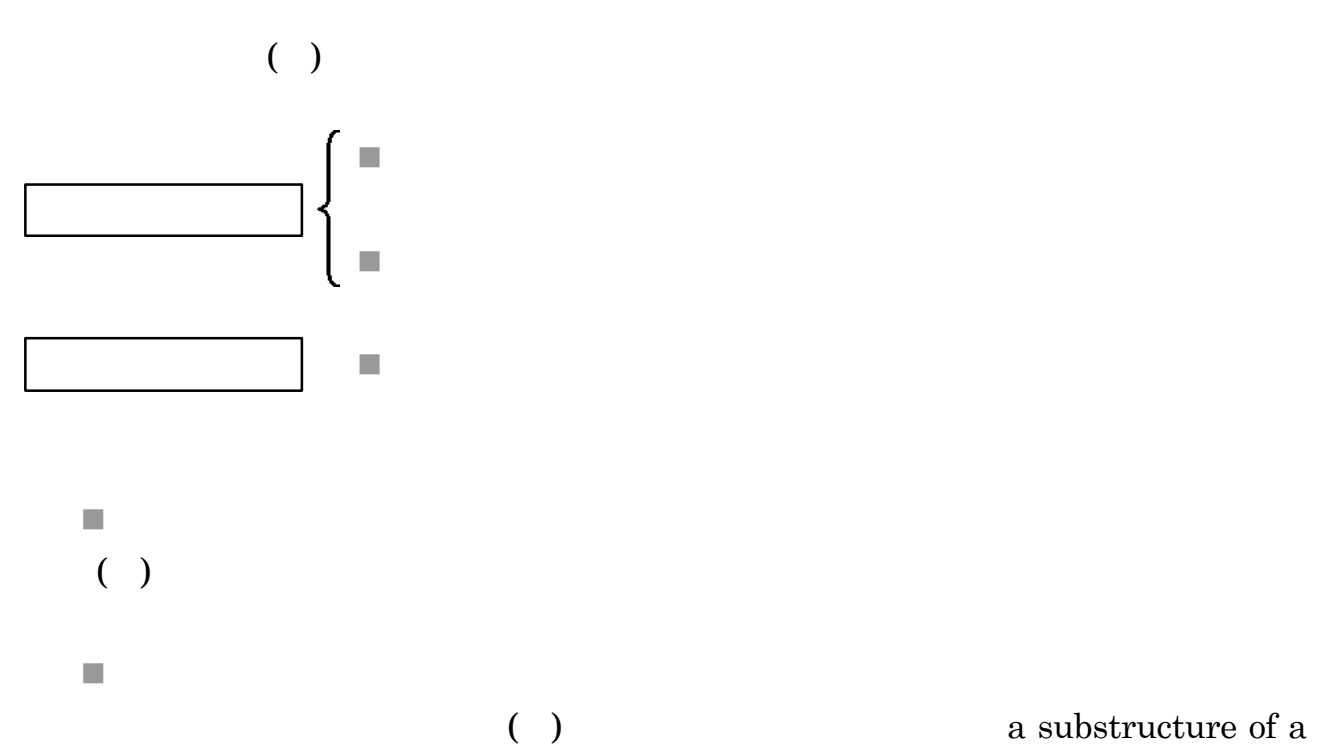

more complex structure

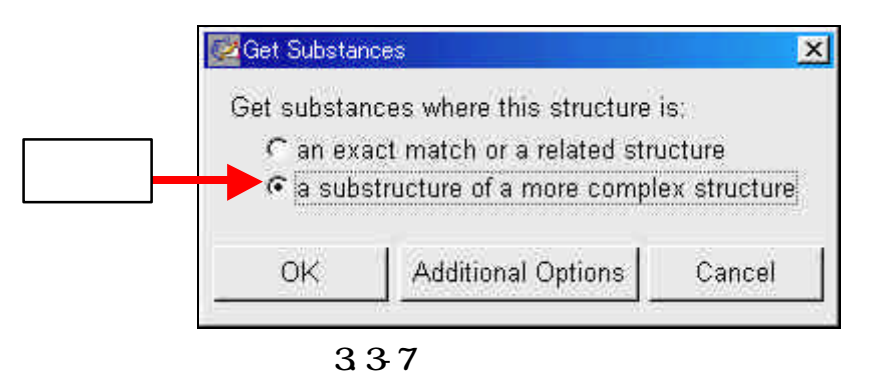

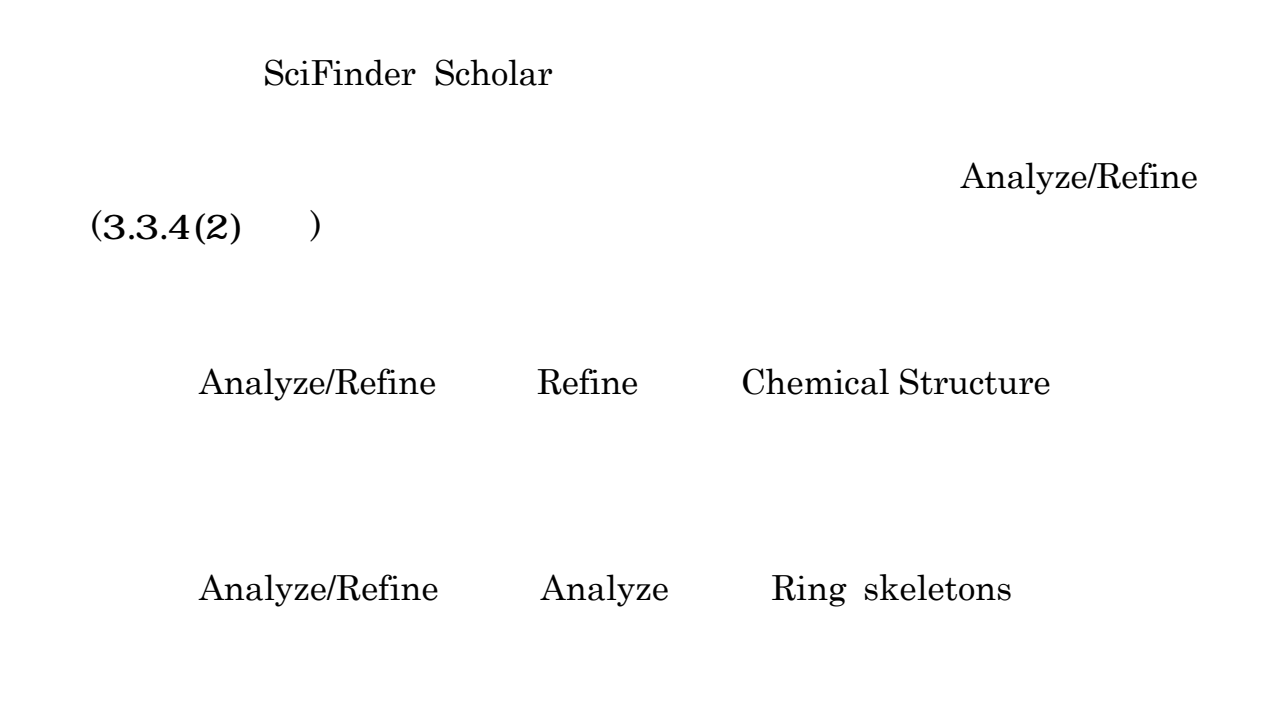

 $\mathbf 1$ 

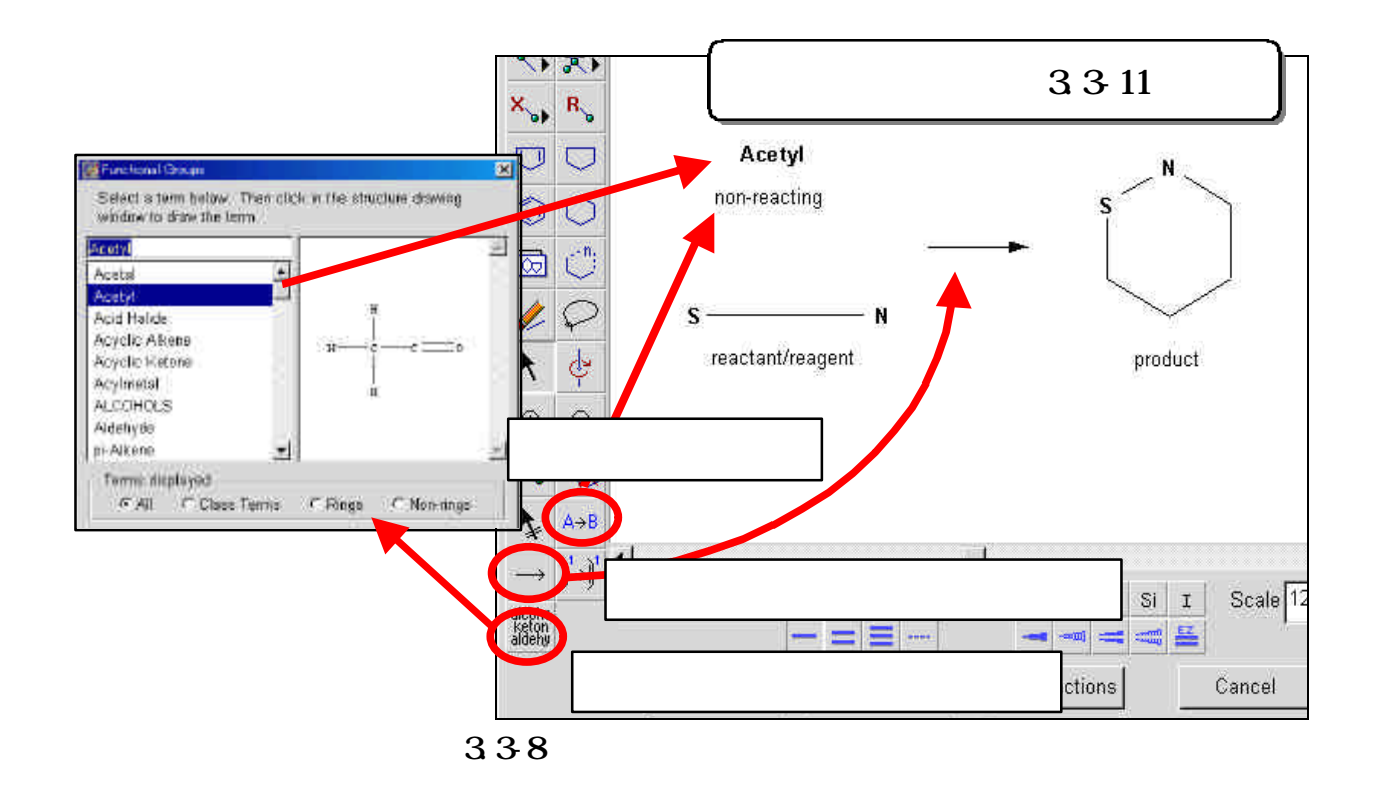

 $\mathbf{C}$ 

#### **Get Reactions**

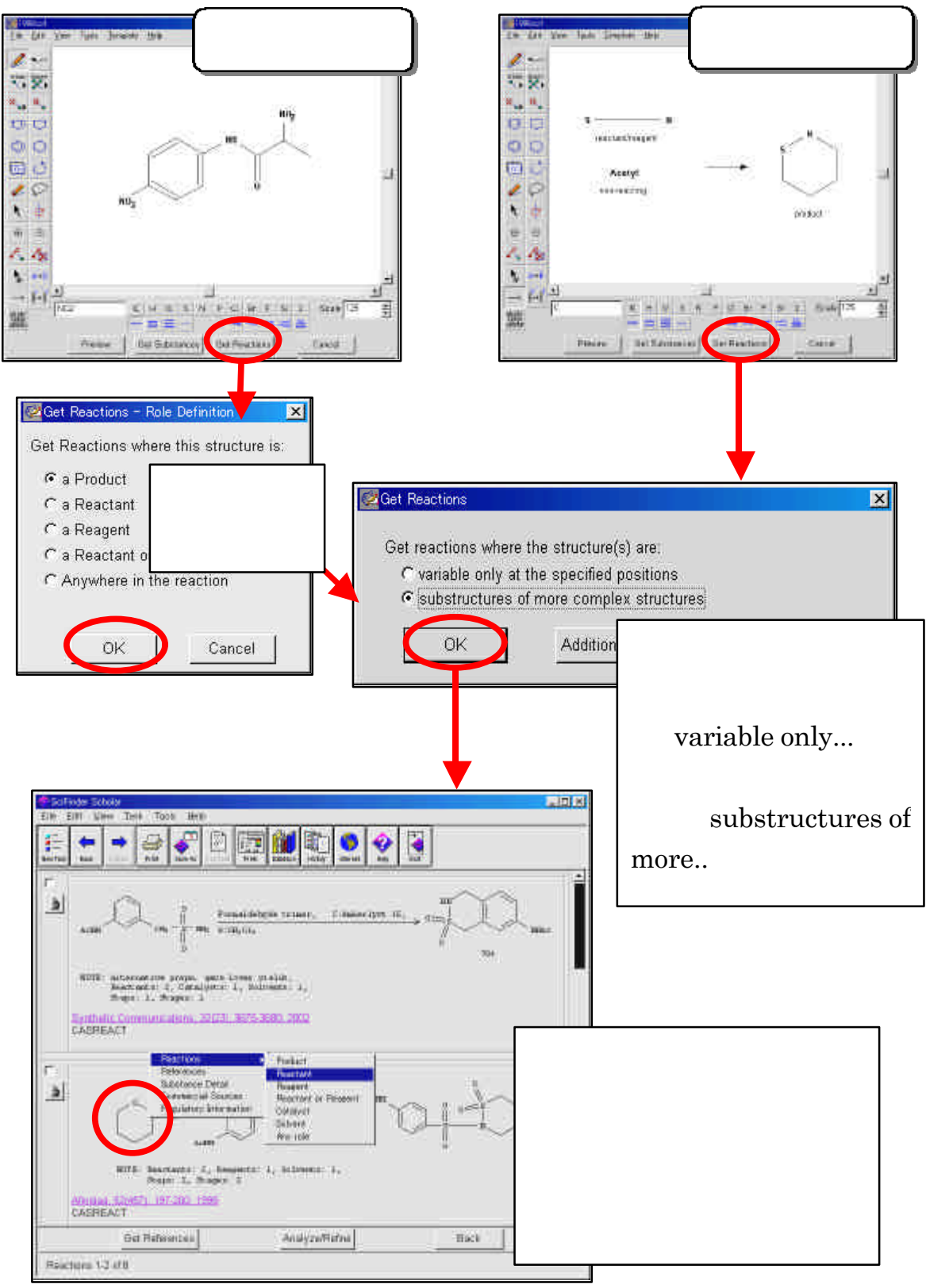

339

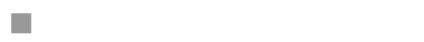

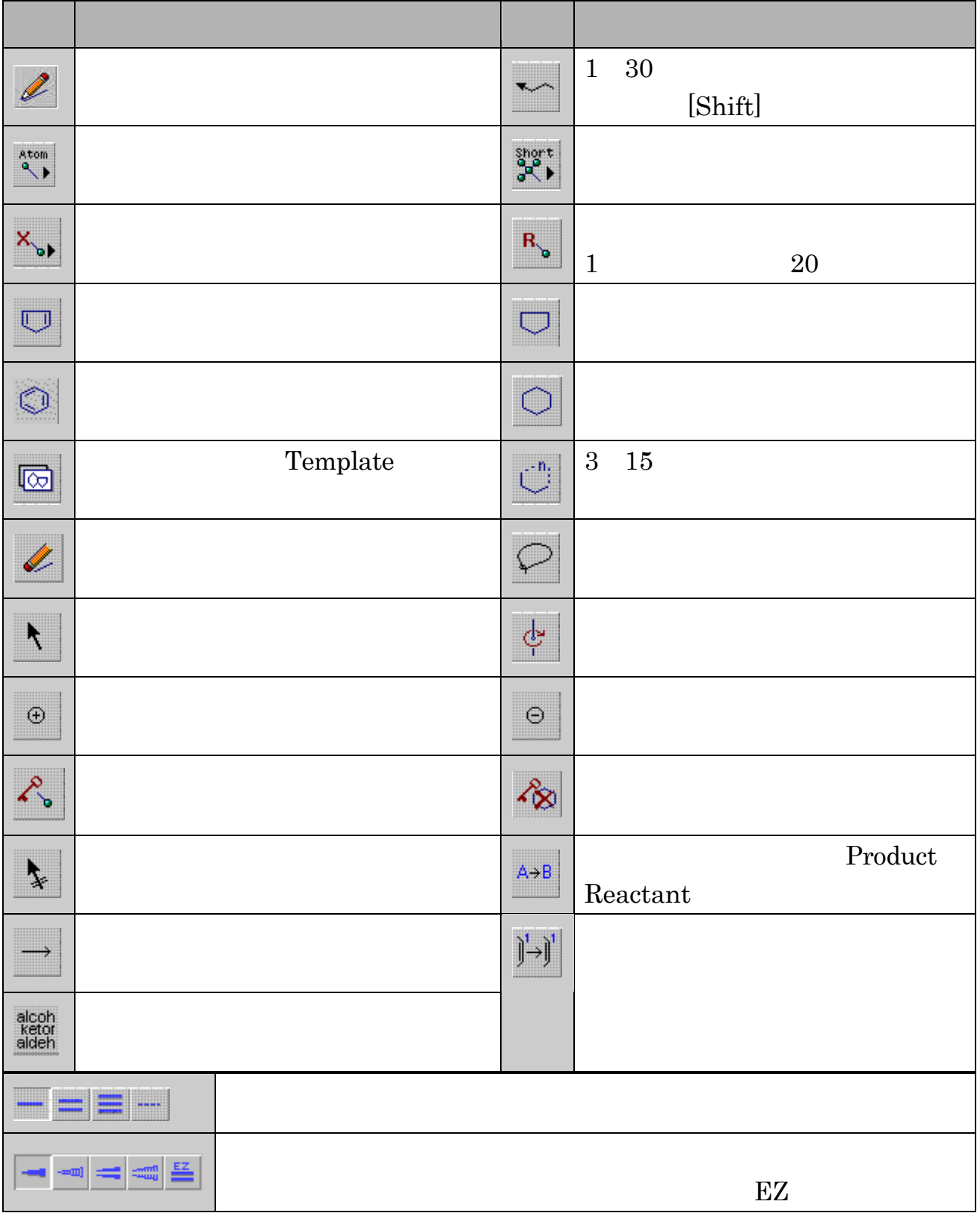

 $3.310$ 

## **Substance Identifier**

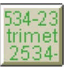

 $\rm CAS$ 

CAS <del>examples the set of the set of the set of the set of the set of the set of the set of the set of the set of the set of the set of the set of the set of the set of the set of the set of the set of the set of the set of</del>

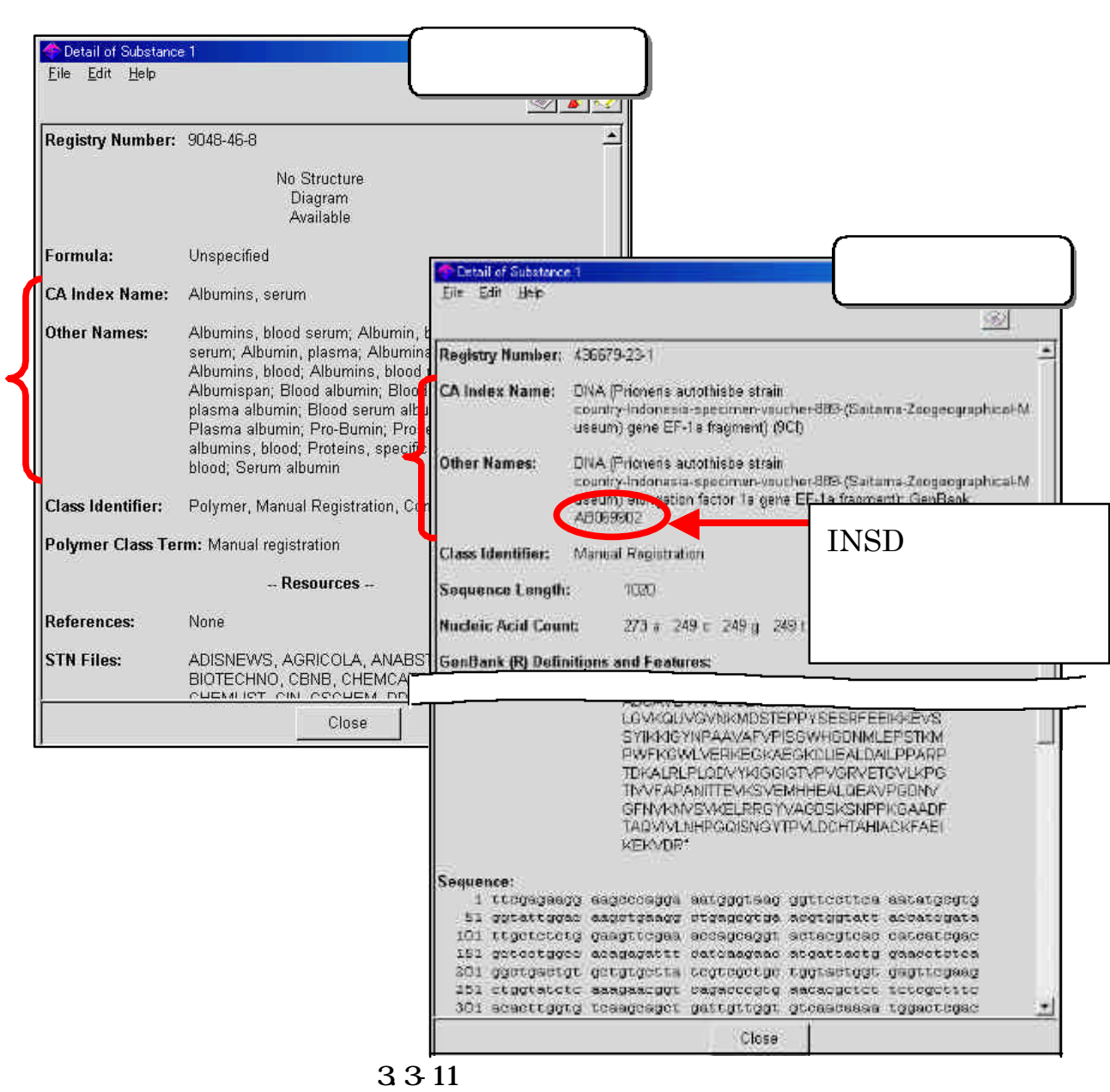

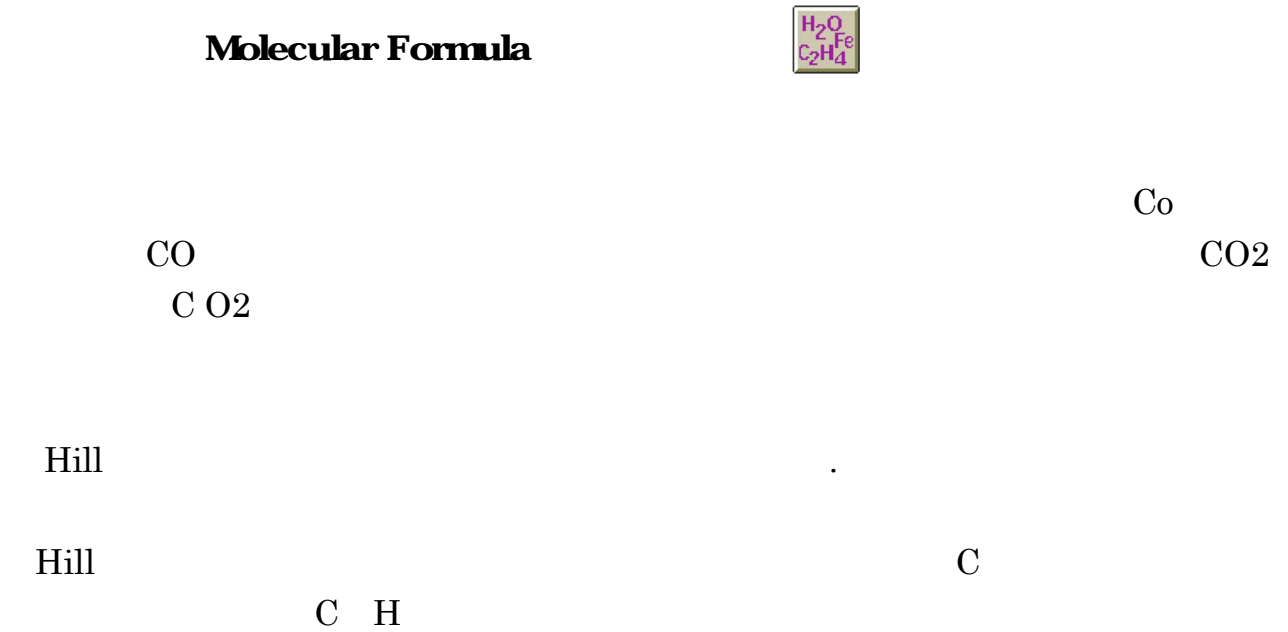

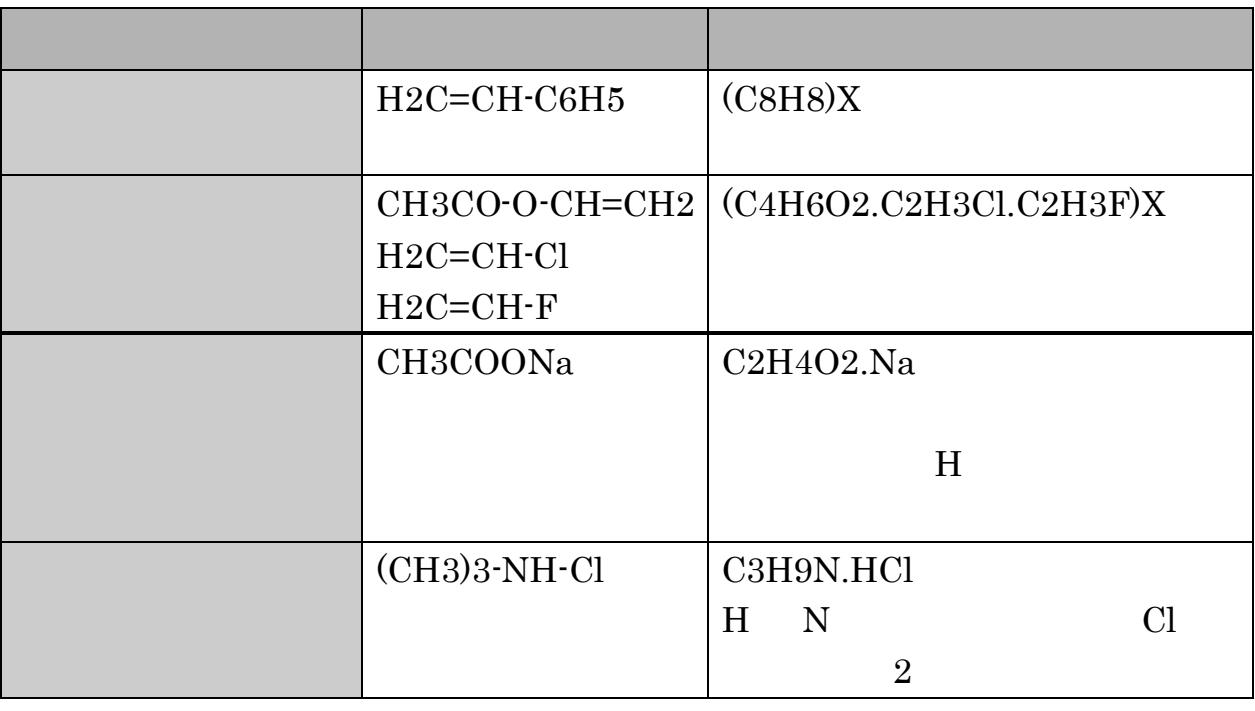

3312

. . 検索結果の活用

SciFinder Scholar

SciFinder Scholar

 $(1)$ 

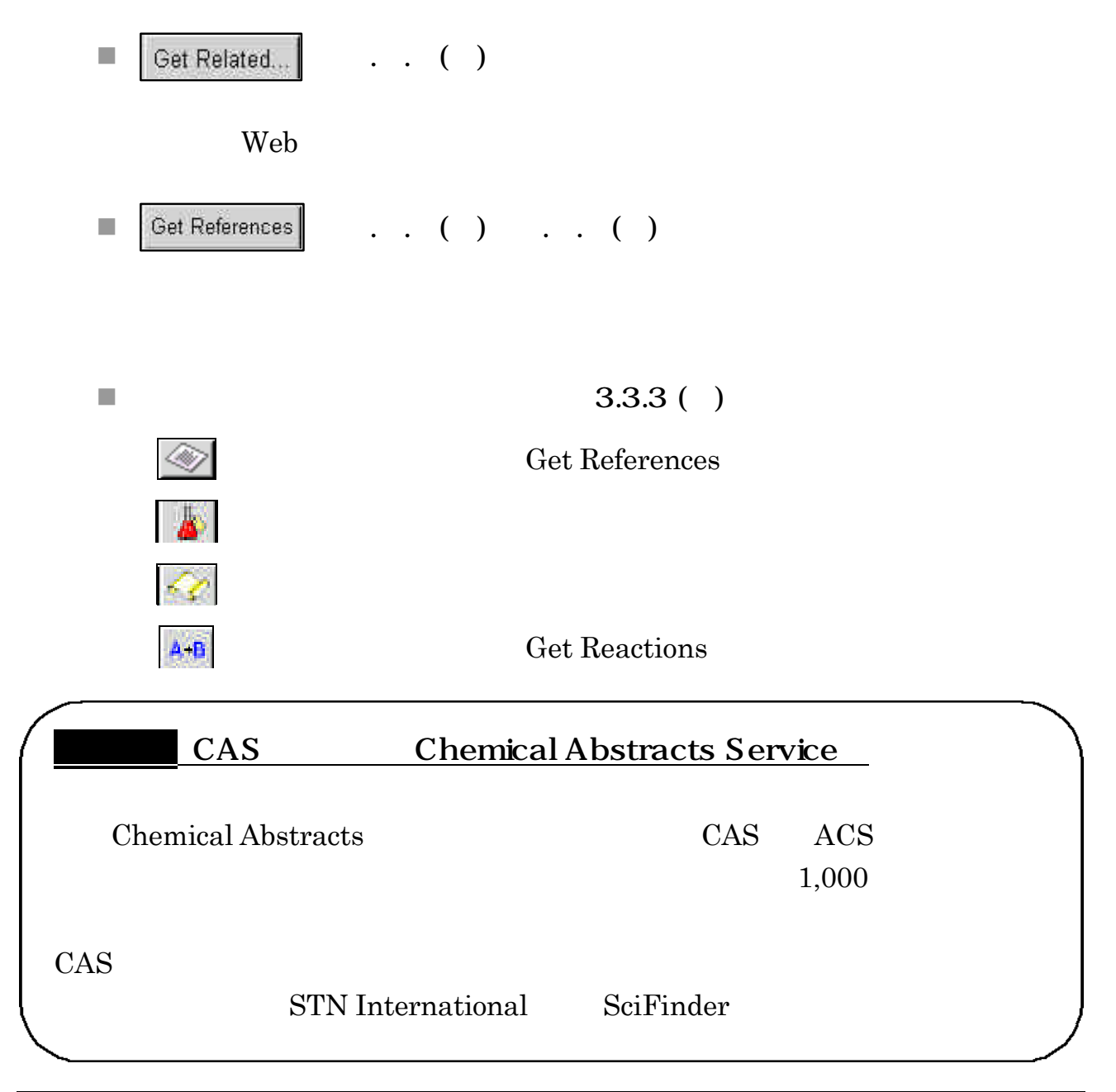

 $( )$ 

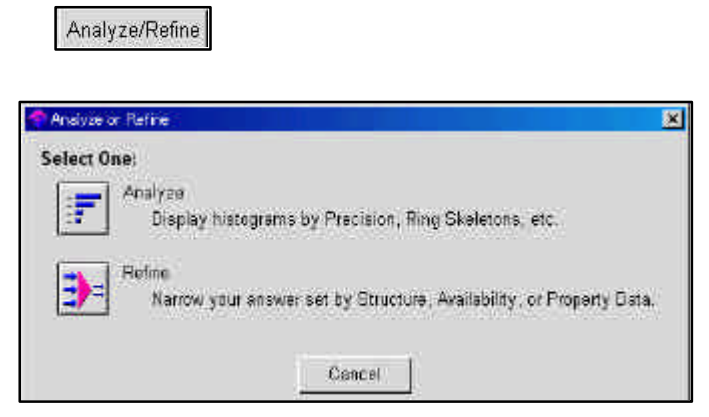

3.3-13 Analyze/Refine

**Analyze Refine Refine** 

 $\blacksquare$  Refine Refine the transformation of the transformation  $\mathbb{R}$ 

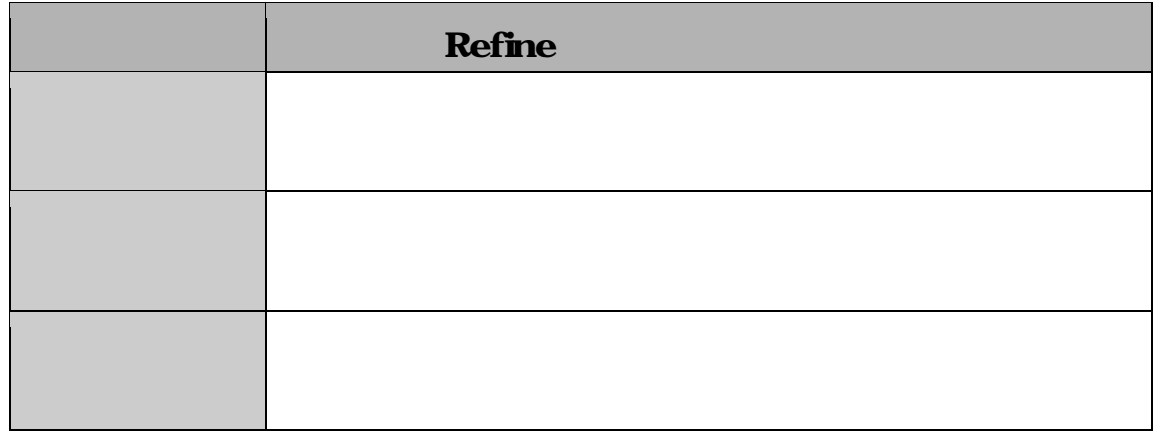

3.3-14 Refine

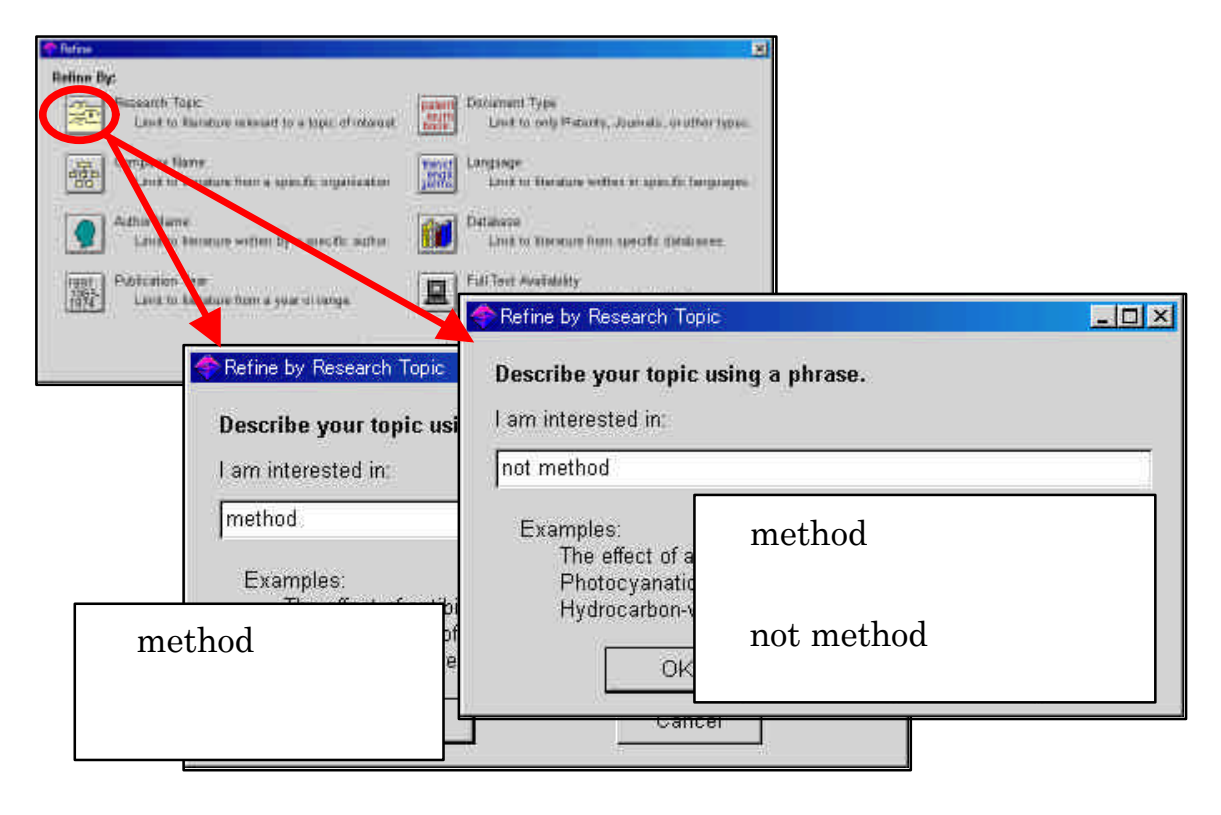

3 3 15

 $\blacksquare$  Analyze

Analyze

| <b>Analyze</b> |            |
|----------------|------------|
| CAS            | CA         |
|                | CA         |
|                | A, Q, X, M |
| $\mathbf R$    |            |
|                |            |
|                |            |

3.3-16 Analyze

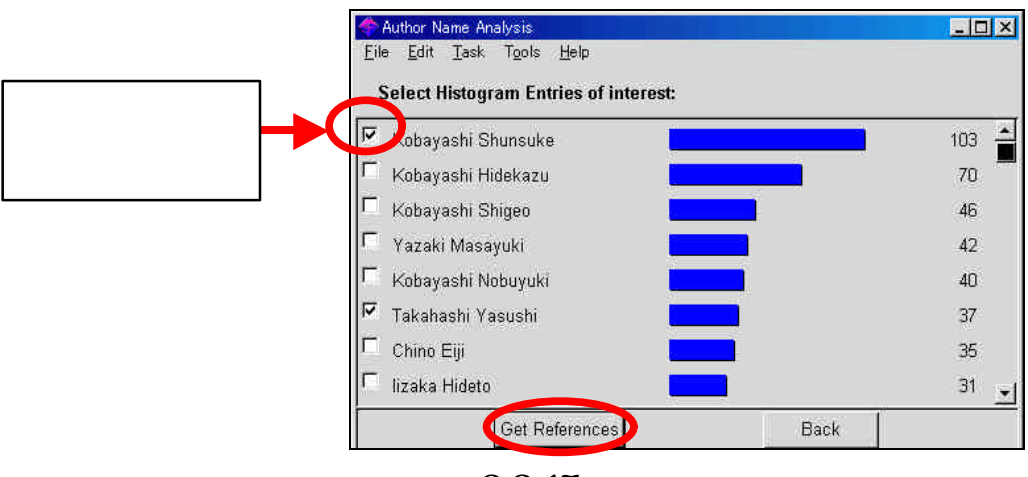

3317

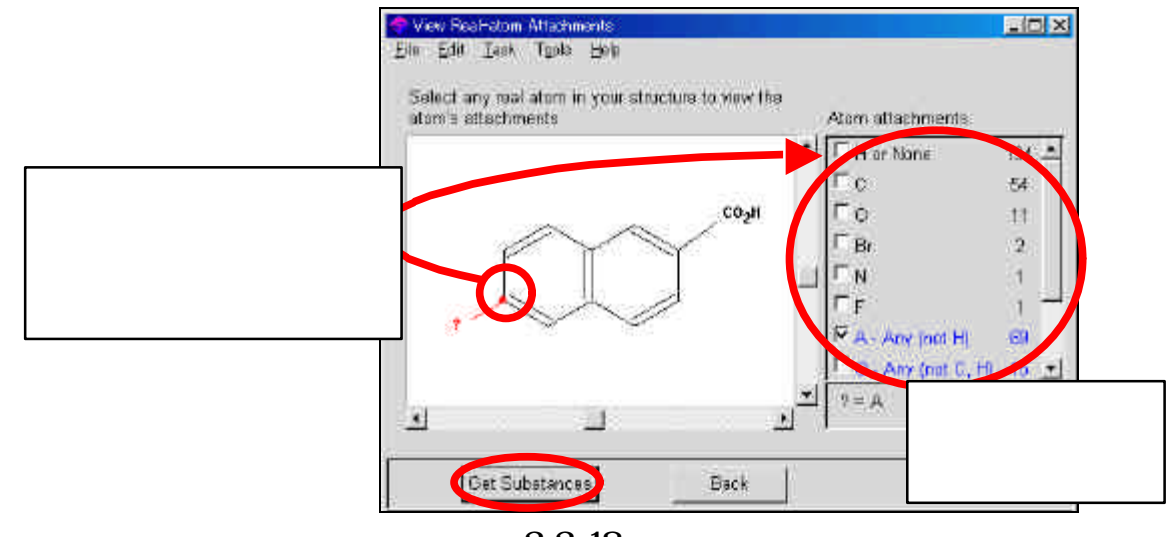

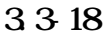

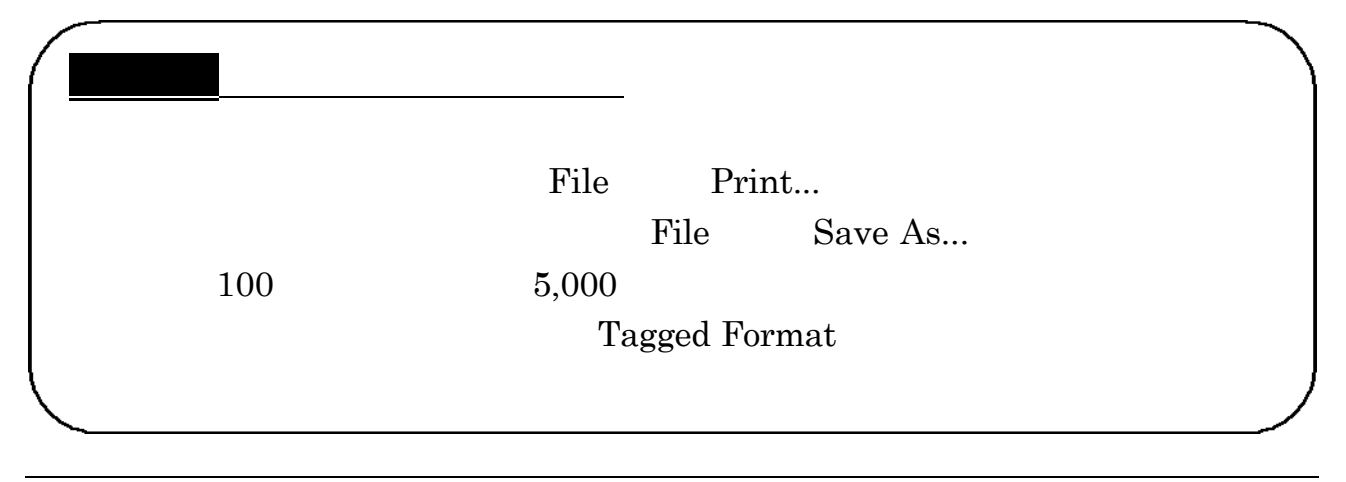

 $\ddot{\phantom{1}}$ .

## SciFinder Scholar

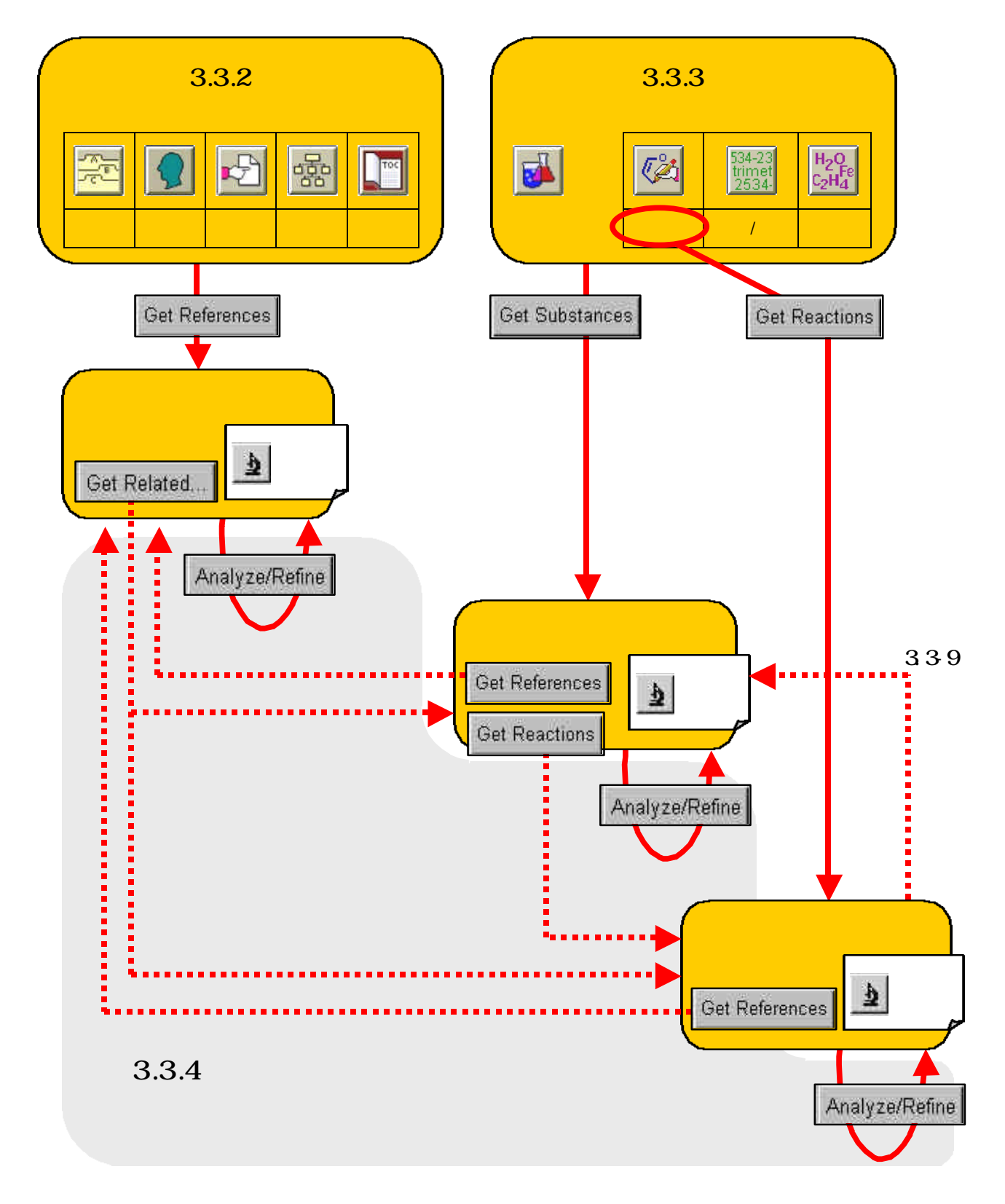

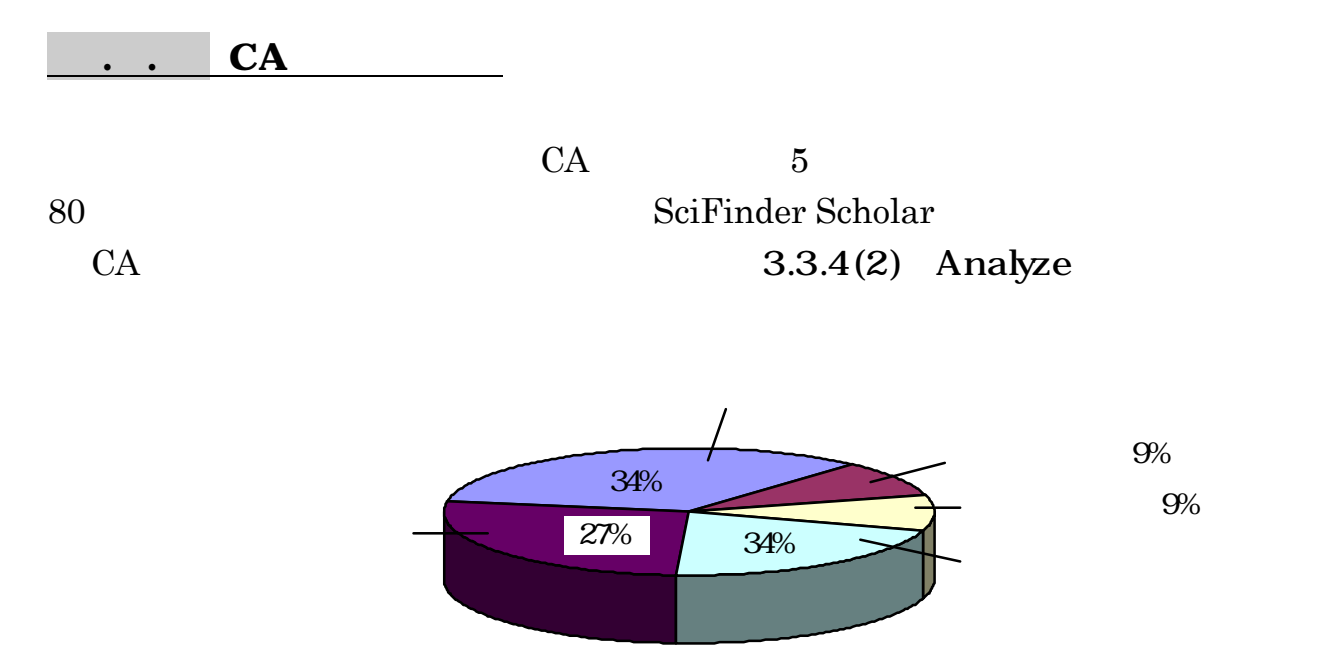

#### **HOHMSIRY**

- 1. Pharmacology
- 2. Mammalian Hormones
- 3. Biochemical Genetics
- 4. Toxicology
- 5. Agrochemical Bioregulators
- 6. General Biochemistry
- 7. Enzymes
- 8. Radiation Biochemistry
- 9. Biochemical Methods
- 10. Microbial, Algal, and Fungal Biochemistry
- 11. Plant Biochemistry
- 12. Nonmammalian Biochemistry
- 13. Mammalian Biochemistry
- 14. Mammalian Pathological Biochemistry
- 15. Immunochemistry
- 16. Fermentation and Bioindustrial Biochemistry
- 17. Food and Feed Chemistry
- 18. Animal Nutrition
- 19. Fertilizers, Soils, and Plant Nutrition
- 20. History, Education, and Documentation

#### **ORGANIC CHEMISTRY**

- 21. General Organic Chemistry
- 22. Physical Organic Chemistry
- 23. Aliphatic Compounds
- 24. Alicyclic Compounds
- 25. Benzene, Its Derivatives, and Condensed Benzenoid Compounds
- 26. Biomolecules and Their Synthetic Analogs
- 27. Heterocyclic Compounds (One Hetero Atom)
- 28. Heterocyclic Compounds (More Than One Hetero Atom)
- 29. Organometallic and Organometalloidal Compounds
- 30. Terpenes and Terpenoids
- 31. Alkaloids
- 32. Steroids
- 33. Carbohydrates
- 34. Amino Acids, Peptides, and Proteins

#### **MACROMORT U AR CHEMISTRY**

- 35. Chemistry of Synthetic High Polymers
- 36. Physical Properties of Synthetic High Polymers
- 37. Plastics Manufacture and Processing
- 38. Plastics Fabrication and Uses
- 39. Synthetic Elastomers and Natural Rubber
- 40. Textiles and Fibers
- 41. Dyes, Organic Pigments, Fluorescent Brighteners, and Photographic Sensitizers
- 42. Coatings, Inks, and Related Products
- 43. Cellulose, Lignin, Paper, and Other Wood Products
- 44. Industrial Carbohydrates
- 45. Industrial Organic Chemicals, Leather, Fats, and Waxes
- 46. Surface-Active Agents and Detergents

## APPLIED CHEMISTRY AND CHEMICAL **ENGINEERING**

- 47. Apparatus and Plant Equipment
- 48. Unit Operations and Processes
- 49. Industrial Inorganic Chemicals
- 50. Propellants and Explosives
- 51. Fossil Fuels, Derivatives, and Related Products
- 52. Electrochemical, Radiational, and Thermal Energy Technology
- 53. Mineralogical and Geological Chemistry
- 54. Extractive Metallurgy
- 55. Ferrous Metals and Alloys
- 56. Nonferrous Metals and Alloys
- 57. Ceramics
- 58. Cement, concrete, and Related Building Materials
- 59. Air Pollution and Industrial Hygiene
- 60. Waste Treatment and Disposal
- 61. Water
- 62. Essential Oils and Cosmetics
- 63. Pharmaceuticals
- 64. Pharmaceutical Analysis

## **PHSICAL, INDECAL, AND ANALYTICAL CHAISTRY**

- 65. General Physical Chemistry
- 66. Surface Chemistry and Colloids
- 67. Catalysis, Reaction Kinetics, and Inorganic Reaction Mechanisms
- 68. Phase Equilibriums, Chemical Equilibriums, and Solutions
- 69. Thermodynamics, Thermochemistry, and Thermal Properties
- 70. Nuclear Phenomena
- 71. Nuclear Technology
- 72. Electrochemistry
- 73. Optical, Electron, and Mass Spectroscopy and Other Related Properties
- 74. Radiation Chemistry, Photochemistry, and Photographic and Other Reprographic Processes
- 75. Crystallography and Liquid Crystals
- 76. Electric Phenomena
- 77. Magnetic Phenomena
- 78. Inorganic Chemicals and Reactions
- 79. Inorganic Analytical Chemistry
- 80. Organic Analytical Chemistry

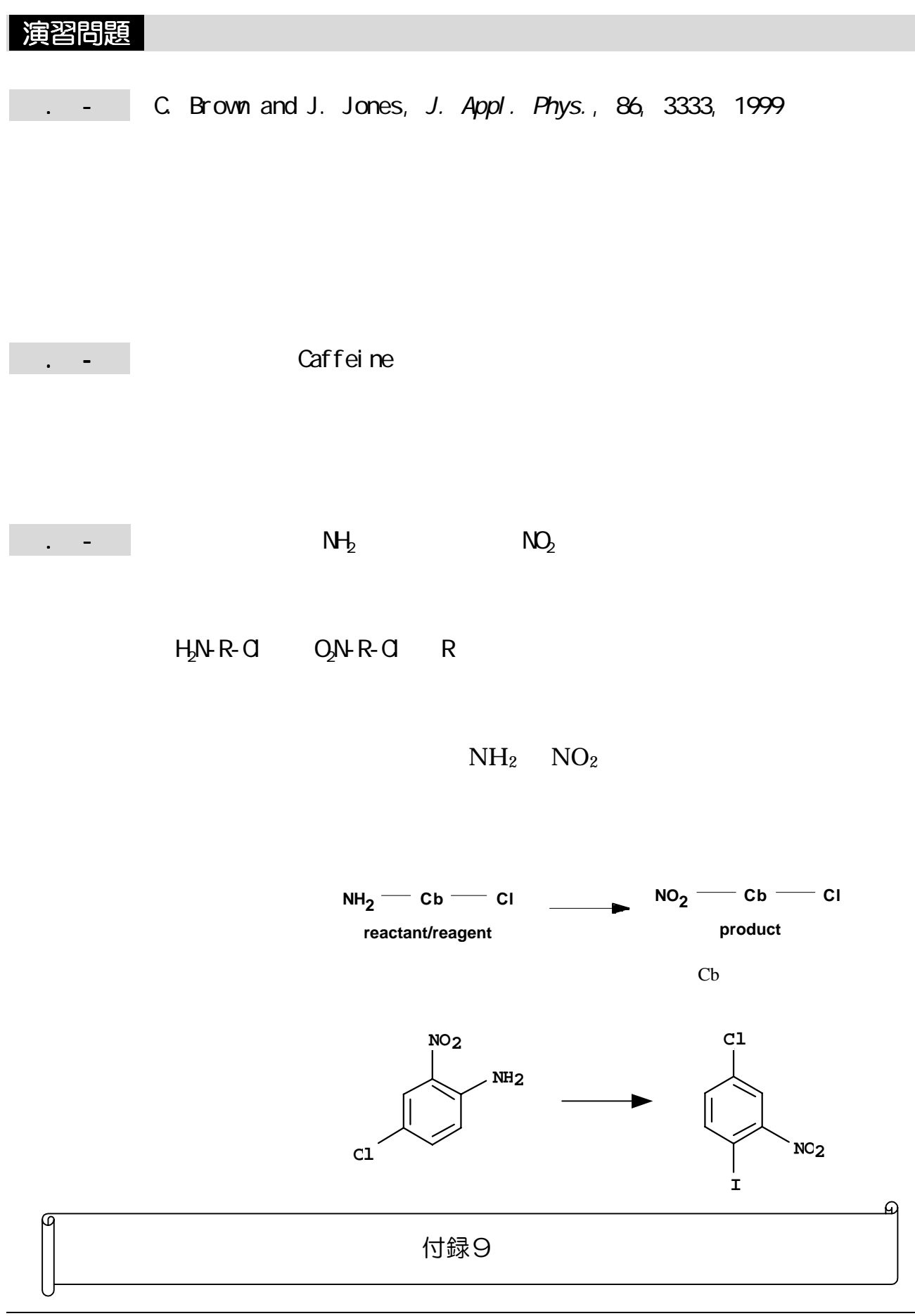

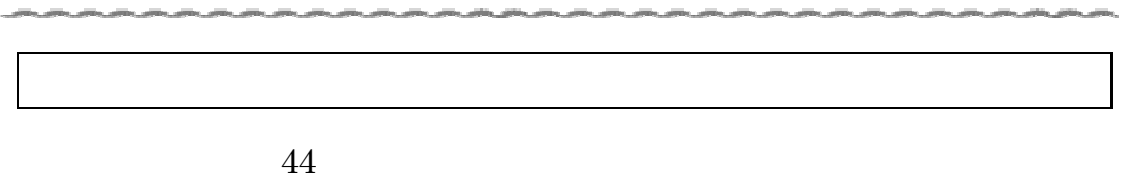

بالمصر المتمل والترامي والترامي والترامي والتراميل والترامي والترامي والترامي والتراكل والترامي والترامي والترامي والترامي والترامي

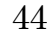

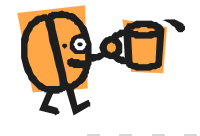